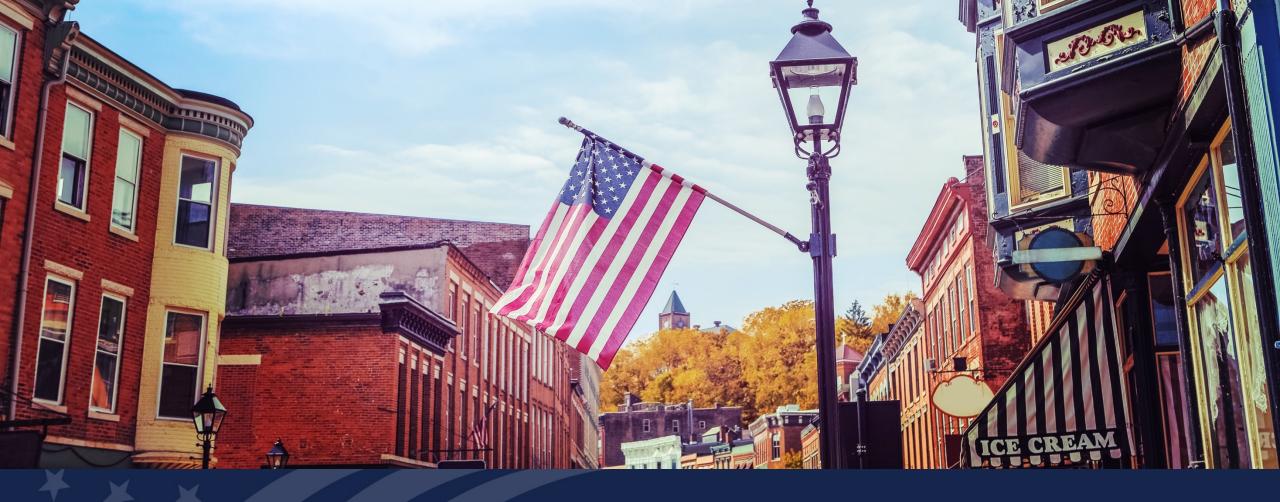

Higher Blends Infrastructure Incentive Program (HBIIP) Fueling Stations and Fleet Facilities

May 19, 2020

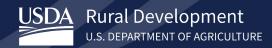

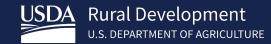

HBIIP Fueling Stations
and Fleet Facilities
Tony Crooks
Kelly Bogle

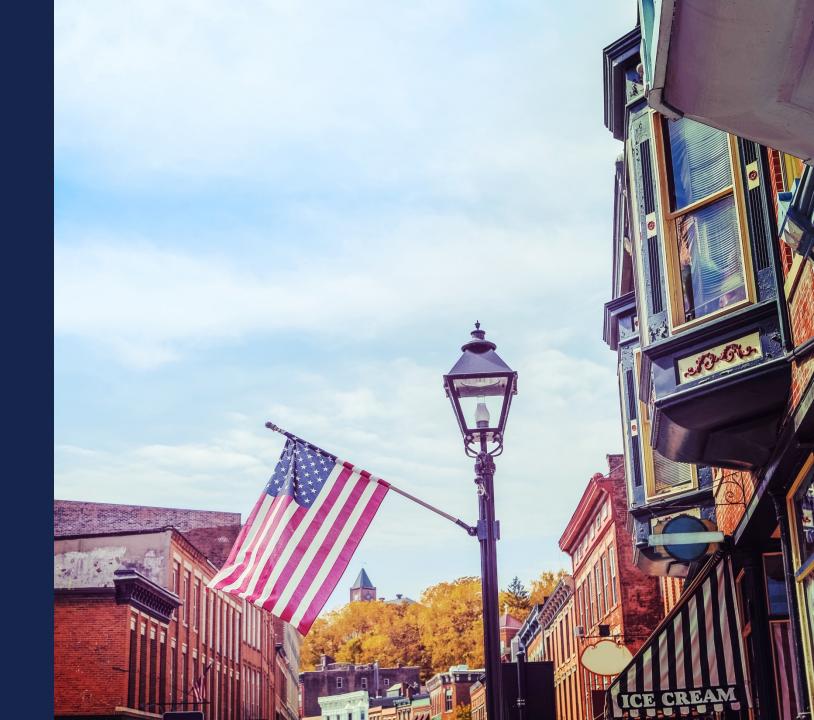

### Fueling Stations and Fleet Facilities

Of the **\$100 million** available to eligible participants/owners:

 Approximately \$86 million is available to <u>transportation</u> <u>fueling facilities</u>,

for activities related to higher blends of fuel ethanol; **greater than 10 percent ethanol**, including E15 and E85.

## Transportation fueling facilities include:

Fueling stations, convenience stores, hypermarket fueling stations, fleet facilities, and similar entities with capital investments.

# HBIIP Fueling Stations and Fleet Facilities *Agenda*

- Plan your work.
  - Things you will need.
  - Things you must do.
  - Things to remember.

- Work your plan!
  - Things you will need.
  - Things you must do.
  - Things to remember.

# Plan your work. Things you will need.

- <a href="https://www.rd.usda.gov/programs-services/higher-blends-infrastructure-incentive-program">https://www.rd.usda.gov/programs-services/higher-blends-infrastructure-incentive-program</a>
- Strong/Dependable 3<sup>rd</sup> parties
- Good support!

ABOUT USDA ASK USDA HELP

Q

ABOUT RD

HOME

PROGRAMS & SERVICES

NEWSROOM

RESOURCES

**CONTACT US** 

### Higher Blends Infrastructure Incentive Program

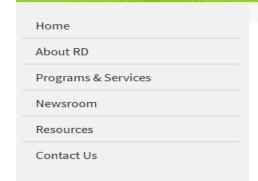

HOME → PROGRAMS & SERVICES → HIGHER BLENDS INFRASTRUCTURE INCENTIVE PROGRAM

Overview To Apply Guidance Other Requirements Events Contact

### **Important Documents**

- Checklist for Online Application System
- · HBIIP Online Access Request
- HBIIP Online Application Instructions and Users Guide
  - Single Point of Contact List for Executive Order 12372 requirements (sec: 7.3.1.)
  - o Dispensers and Fueling Equipment Reference Guide (sec: 7.5.6. and 7.5.7.)
  - HBIIP Project Technical Report Guide (sec: 7.8)
  - · Environmental Review Documents Guide (sec: 7.8)
  - Matching Funds Verification/Certification Guide (sec: 7.7.2 and 7.8)
  - SF 424 D Assurances Construction Programs (sec: 7.8)

#### Other Resources

- Fuels Institute Retailing Biofuels Federal Regulations
- Handbook for Handling, Storing, and Dispensing E85 and Other Ethanol-Gasoline Blends
- Biodiesel Handling and Use Guide (Fifth Edition)

# Plan your work. Things you must do.

- Enroll.
  - Checklist for Online Application System
  - HBIIP Online Access Request
- Follow the Instructions.
  - HBIIP Online Application Instructions and Users Guide
- Read the Notice.
  - o 05/05/20 NOFA for the Higher Blends Infrastructure Incentive Program for FY2020

## Enroll Request to Participate

| Request Type                   |                  |                  |          |              |              |             |
|--------------------------------|------------------|------------------|----------|--------------|--------------|-------------|
| 1. Create Compa                | any Account only |                  | <b>T</b> |              |              |             |
| 2. Create User Account only    |                  |                  | ~        |              |              |             |
| 3. Create both C               | ompany Account   | and User Account | ~        |              |              |             |
| Company Infor                  | mation           |                  |          |              |              |             |
| Company Legal                  | Name             |                  |          |              |              |             |
| Company TIN                    |                  |                  |          |              |              |             |
| DUNS/EUI Numi                  | ber              |                  |          |              |              |             |
| SAM/CAGE Code                  | e                |                  |          |              |              |             |
| Applicant Type<br>(Select One) | Ma               | ke a Selection   |          |              |              |             |
| Authorized Use                 | r Information    |                  |          |              |              |             |
| Last Name                      |                  | Email            | eAuth ID | Company TIN  | Company DUNS | Company SAM |
| Last Name                      | First Name       | Email            | eAdtilib | Company IIIV | Code         | CAGE Code   |
| Last Name                      | First Name       | Email            | exutilib | Company file | Code         | CAGE Code   |
| Last Name                      | First Name       | Email            | exumb    | Company Tilv | Code         | CAGE Code   |
| Last Name                      | First Name       | Email            | endinib  | Company my   | Code         | CAGE Code   |
| Last Name                      | First Name       | CITIAII          | exaction | Company III  | Code         | CAGE Code   |
| Last Name                      | First Name       | CHIAII           | exaction | Company IIIV | Code         | CAGE Code   |
| Last Name                      | First Name       | CHIAII           | examily  | Company IIIV | Code         | CAGE Code   |
| Last Name                      | Hrst Name        | CITIAII          | exaction | Company IIIV | Code         | CAGE Code   |
| Last Name                      | Hrst Name        | CITIAII          | exaction | Company IIIV | Code         | CAGE Code   |

- Select: Create both Company Account and User Account.
- Company's Legal Name
- Company TIN
- DUNS/UEI Number
- SAM CAGE code
- Applicant Type (Select One):
  - ☐ Owner of 10 fueling stations or fewer
  - Owner of greater than 10 fueling stations
  - Fleet facility
  - ☐ Fuel Distribution Facility
- Information for at least one Authorized User

### **HBIIP** Company/Account and User Creation Request

| Request Type                                    |          |   |  |
|-------------------------------------------------|----------|---|--|
| 1. Create Company Account only                  | <b>~</b> |   |  |
| 2. Create User Account only                     | ~        |   |  |
| 3. Create both Company Account and User Account | <b>~</b> |   |  |
| Company Information                             |          |   |  |
| Company Legal Name                              |          |   |  |
| Company TIN                                     |          |   |  |
| DUNS/EUI Number                                 |          |   |  |
| SAM/CAGE Code                                   |          |   |  |
| Applicant Type<br>(Select One)                  |          | × |  |

### Authorized User Information

|     | Last Name | First Name | Email | eAuth ID | Company TIN | Company DUNS<br>Code | Company SAM/<br>CAGE Code |
|-----|-----------|------------|-------|----------|-------------|----------------------|---------------------------|
| 1.  |           |            |       |          |             |                      |                           |
| 2.  |           |            |       |          |             |                      |                           |
| 3.  |           |            |       |          |             |                      |                           |
| 4.  |           |            |       |          |             |                      |                           |
| 5.  |           |            |       |          |             |                      |                           |
| 6.  | 3         |            |       |          |             |                      |                           |
| 7.  |           |            |       |          |             |                      |                           |
| 8.  |           |            |       |          |             |                      |                           |
| 9.  |           |            |       |          |             |                      |                           |
| 10. |           |            |       |          |             |                      |                           |

## Enroll Request to Participate

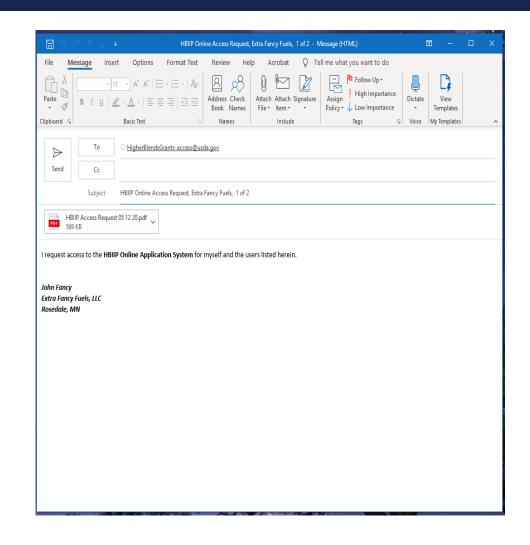

To request access to HBIIP Online Application System:

 Send an Email attached with a <u>completed and</u> <u>encrypted</u> HBIIP Online Access Request to, <u>HigherBlendsGrants-access@usda.gov</u>

Please allow at least 2 business days to process your request.

## Enroll Request to Participate

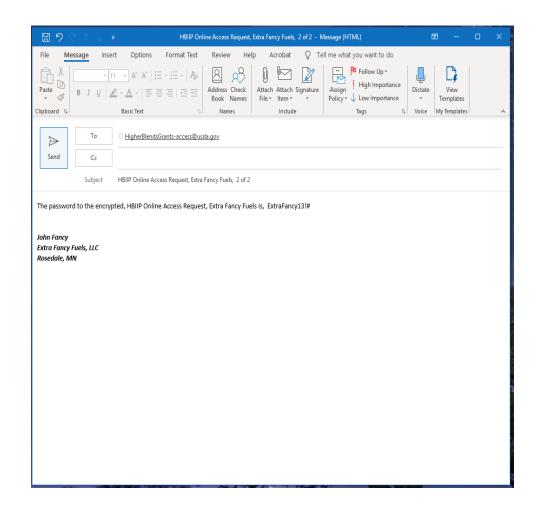

To request access to HBIIP Online Application System:

 Send an Email attached with a <u>completed and</u> <u>encrypted</u> HBIIP Online Access Request to, <u>HigherBlendsGrants-access@usda.gov</u>

Please allow at least 2 business days to process your request.

2. Send second email immediately with the encryption password

## Enroll Obtain access to the Online Application System

Upon approval, a Company's authorized/rightful users will each receive an email from, <a href="mailto:RD.AdminAppsSupport@usda.gov">RD.AdminAppsSupport@usda.gov</a> with,</a>

A URL and instructions to access the system.

Copy the URL and paste it into the address bar of a **Google Chrome** internet browser and hit enter.

Bookmark the URL for future use.

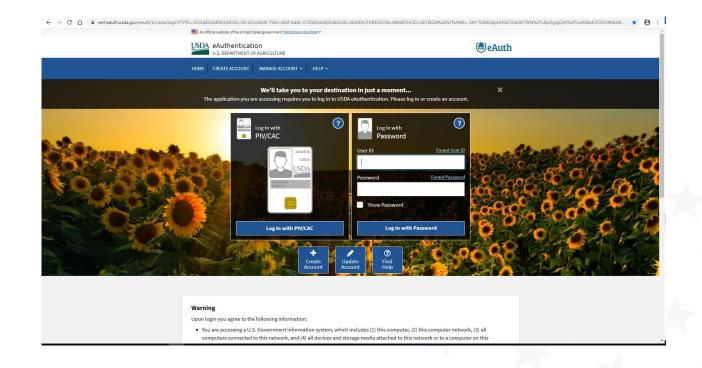

## Follow the Instructions

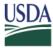

United States Department of Agriculture Rural Development

Higher Blends Infrastructure Incentive Program (HBIIP)

Online Grant
Application
Instruction Guide

Office of the Chief Information Officer United States Department of Agriculture Rural Development Business Center Washington, D.C.

5/15/2020

1.0

#### **Table of Contents**

| 1.       | NTRODUCTION                                                                                                    |   |
|----------|----------------------------------------------------------------------------------------------------|---|
| 2.       | OVERVIEW                                                                                                    |   |
| 2.1.     | Purpose                                                                                                    |   |
| 2.2.     | Assumptions                                                                                                    |   |
| 2.3.     | Additional Support                                                                                                    |   |
|          |                                                                                                    |   |
| 3.       | PREPARING TO APPLY                                                                                                    |   |
| 3.1.     | What will you need                                                                                                    |   |
| 3.2.     | Internet Browser                                                                                                    |   |
| 3.3.     | Confidentiality                                                                                                    |   |
|          |                                                                                                    |   |
| 4.       | NDICATING INTENT TO PARTICIPATE & REQUESTING ACCESSACCESS                                                                                                    |   |
| 4.1.     | Gather the information needed                                                                                                    |   |
| 4.2.     | Request to Participate                                                                                                    |   |
| 4.3.     | User Access Next Steps                                                                                                    |   |
|          |                                                                                                    |   |
| 5.       | ACCESSING THE HBIIP GRANT APPLICATION SYSTEM                                                                                                    |   |
|          |                                                                                                    |   |
| 6.       | NAVIGATING THE HBIIP GRANT APPLICATION SYSTEM                                                                                                    |   |
| 6.1.     | Menu Options                                                                                                    |   |
| 6.2.     | Required Data                                                                                                    |   |
| 6.3.     | Saving Your Data                                                                                                    |   |
| 6.4.     | Traversing the Application and Tracking Your Progress                                                                                                    | 1 |
| _        | ACCURATE THE ACCURATE AND ACCURATE AND ACCUR | _ |
| 7.       | COMPLETING THE APPLICATION                                                                                                    |   |
| 7.1.     | Applicant Types                                                                                                    |   |
| 7.2.     | Company Information                                                                                                    |   |
| 7.<br>7. | 1. Applicant Information                                                                                                    |   |
|          | Company Contact Information     Company Authorized Representative Information.                                                                                                    |   |
| 7.3.     | Application Information                                                                                                    |   |
| 7.3.     | ••                                                                                                    |   |
| 7.4.     | Project Information                                                                                                    |   |
| 7.4.     |                                                                                                    |   |
| 7.       |                                                                                                    |   |
| 7.       |                                                                                                    |   |
| 7.5.     | 5. Descriptive Title (Required)                                                                                                    |   |
| 7.3.     |                                                                                                    |   |
| 7.       |                                                                                                    |   |
| 7.       |                                                                                                    |   |
| 7.       | -                                                                                                    |   |
| /.       | T. CASCING I GEING SCHOOL FISCOLER DATA                                                                                                    | 4 |

# Plan your work. Things to remember.

- HBIIP Application Deadline is, 11:59pm EDT, August 13, 2020.
- Things may take longer than you think!
- The Higher Blends Infrastructure Incentive Program will be administered in accordance with the Notice of Funds Availability published in the Federal Register, May 5, 2020; pages 26656-26665.
  - o 05/05/20 NOFA for the Higher Blends Infrastructure Incentive Program for FY2020
  - https://www.govinfo.gov/content/pkg/FR-2020-05-05/pdf/2020-09685.pdf

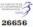

Notices

Federal Register

Vol. 85, No. 87

Tuesday, May 5, 2020

This section of the FEDERAL REGISTER contains documents other than rules or proposed rules that are applicable to the public. Notices of hearings and investigations, committee meetings, agency decisions and rulings, delegations of authority, filing of petitions and applications and agency statements of organization and functions are examples of documents appearing in this section.

#### DEPARTMENT OF AGRICULTURE

Animal and Plant Health Inspection Service

[Docket No. APHIS-2020-0009]

Notice of Availability of an Environmental Assessment for Release of Aphelinus hordei for Biological Control of Russian Wheat Aphid

AGENCY: Animal and Plant Health Inspection Service, USDA. ACTION: Notice of availability.

SUMMARY: We are advising the public that the Animal and Plant Health Inspection Service has prepared an environmental assessment relative to permitting the release of Aphelinus hordei for the biological control of Russian wheat aphids, a pe crops, in the Western Units Based on the environments and other relevant data, we reached a preliminary dete that the release of this cont not have a significant impa quality of the human envir are making the environmen assessment available to the review and comment.

DATES: We will consider all comments that we receive on or before June 4,

ADDRESSES: You may submit comments by either of the following methods:

- Federal eRulemaking Portal: Go to http://www.regulations.gov/#!docket Detail:D=APHIS-2020-0009.
- Postal Mail/Commercial Delivery: Send your comment to Docket No. APHIS-2200-0009, Regulatory Analysis and Development, PPD, APHIS, Station 3A-03.8, 4700 River Road, Unit 118, Riverdale, MD 20737-1238.

Supporting documents and any comments we receive on this docket may be viewed at http:// www.regulations.gov/ #!docketDetail;D=APHIS-2020-0009 or in our reading room, which is located in Room 1141 of the USDA South Building, 14th Street and Independence Avenue SW, Washington, DC. Normal reading room hours are 8 a.m. to 4:30 p.m., Monday through Friday, except holidays. To be sure someone is there to help you, please call (202) 799–7039 before coming.

#### FOR FURTHER INFORMATION CONTACT: $\mathrm{Dr}.$

Colin D. Stewart, Assistant Director, Pests, Pathogens, and Biocontrol Permits, Permitting and Compliance Coordination, PPQ, APHIS, 4700 River Road, Unit 133, Riverdale, MD 20737– 1231; (301) 851–2327, email: Colin.Stewart@usda.gov.

SUPPLEMENTARY INFORMATION: Russian wheat aphid is native to Central Asia, the Middle East, Southern Europe, and North Africa, but has spread to various areas such as Australia, South Africa. and North and South America. It was detected in the Western United States in 1986. Russian wheat aphid was discovered in 18 States: Arizona. California, ( Vorado, Idaho, Kansas, Montana, N ka, Nevada, New Mexico, No. ota, Oklahoma, Oregon, Sou A. Texas, Utah, Washington and Wyoming. the eastern

he Russian

vellow-

### HBIIP NOFA

narrow host at was the only parasitoid the wheat aphic

The Anin ad Plant Health Inspection ! .vice's (APHIS') review and analysis of the potential environmental impacts associated with the proposed release are documented in detail in an environmental assessment (EA) entitled "Field Release of Aphelinus hordei (Hymenoptera: Aphelinidae) for Biological Control of the Russian Wheat Aphid, Diuraphis noxia (Hemiptera: Aphididae), in the Continental United States" (February 2018). We are making the EA available to the public for review and comment. We will consider all comments that we receive on or before the date listed

under the heading DATES at the beginning of this notice.

The EA may be viewed on the Regulations gov website or in our reading room [see ADDRESSES above for a link to Regulations gov and information on the location and hours of the reading room]. You may also request paper copies of the EA by calling or writing to the person listed under FOR FURTHER INFORMATION CONTACT. Please refer to the title of the EA when requesting copies.

The EA has been prepared in accordance with: (1) The National Environmental Policy Act of 1969 (NEPA), as amended (42 U.S.C. 4321 et seq.), (2) regulations of the Council on Environmental Quality for implementing the procedural provisions of NEPA (40 CFR parts 1500–1508), (3) USDA regulations implementing NEPA (7 CFR part 1b), and (4) APHIS' NEPA Implementing Procedures (7 CFR part 372).

Done in Washington, DC, this 24th day of April 2020.

#### Michael Watson,

Acting Administrator, Animal and Plant Health Inspection Service. [FR Doc. 2020–09539 Filed 5-4–20; 8:45 am] BILING CODE 3410-34-P

#### DEPARTMENT OF AGRICULTURE

Commodity Credit Corporation

Rural Business-Cooperative Service

Notice of Funds Availability for the Higher Blends Infrastructure Incentive Program (HBIIP) for Fiscal Year 2020

AGENCY: Commodity Credit Corporation and the Rural Business-Cooperative Service, USDA.

ACTION: Notice.

SUMMARY: The Commodity Credit
Corporation (CCC) and the Rural
Business-Cooperative Service (RBCS), a
Rural Development agency of the United
States Department of Agriculture
(USDA), announce the availability of up
to \$100 million in competitive grants to
eligible entities for activities designed to
expand the sales and use of renewable
fuels under the Higher Blends
Infrastructure Incentive Program
(HBIP). Cost-share grants of up to 50
percent of total eligible project costs but
not more than \$5 million will be made

# Work your plan! Things you will need

- Chrome browser or equivalent
- PDF (Portable Document Format) printing and scanning capability
- <a href="https://www.rd.usda.gov/programs-services/higher-blends-infrastructure-incentive-program">https://www.rd.usda.gov/programs-services/higher-blends-infrastructure-incentive-program</a>
- Strong/Dependable 3<sup>rd</sup> parties
- Good support!

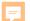

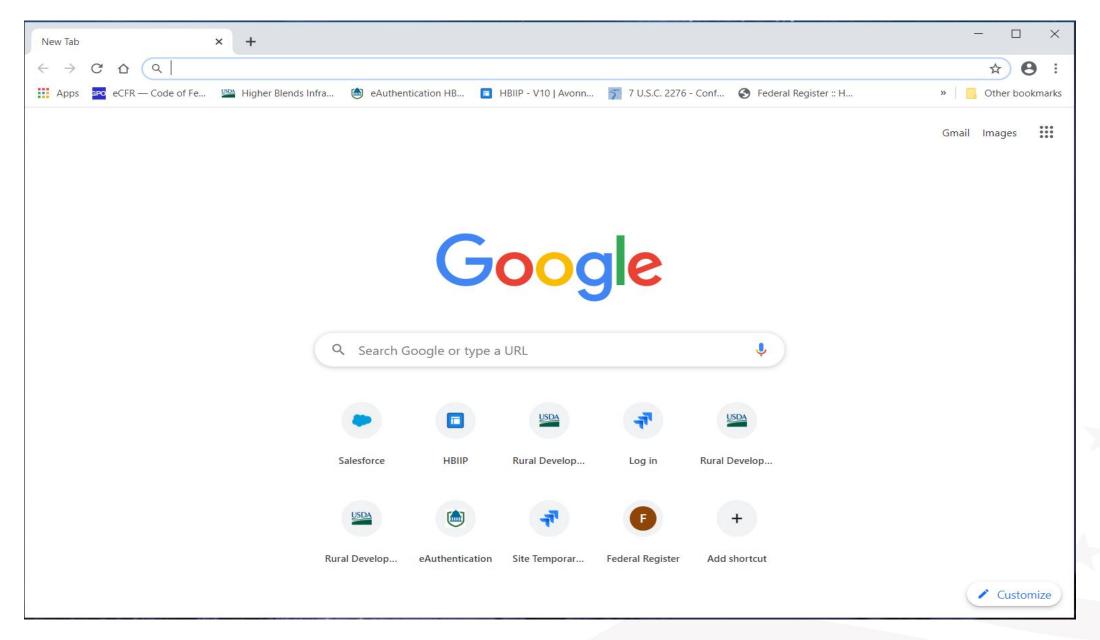

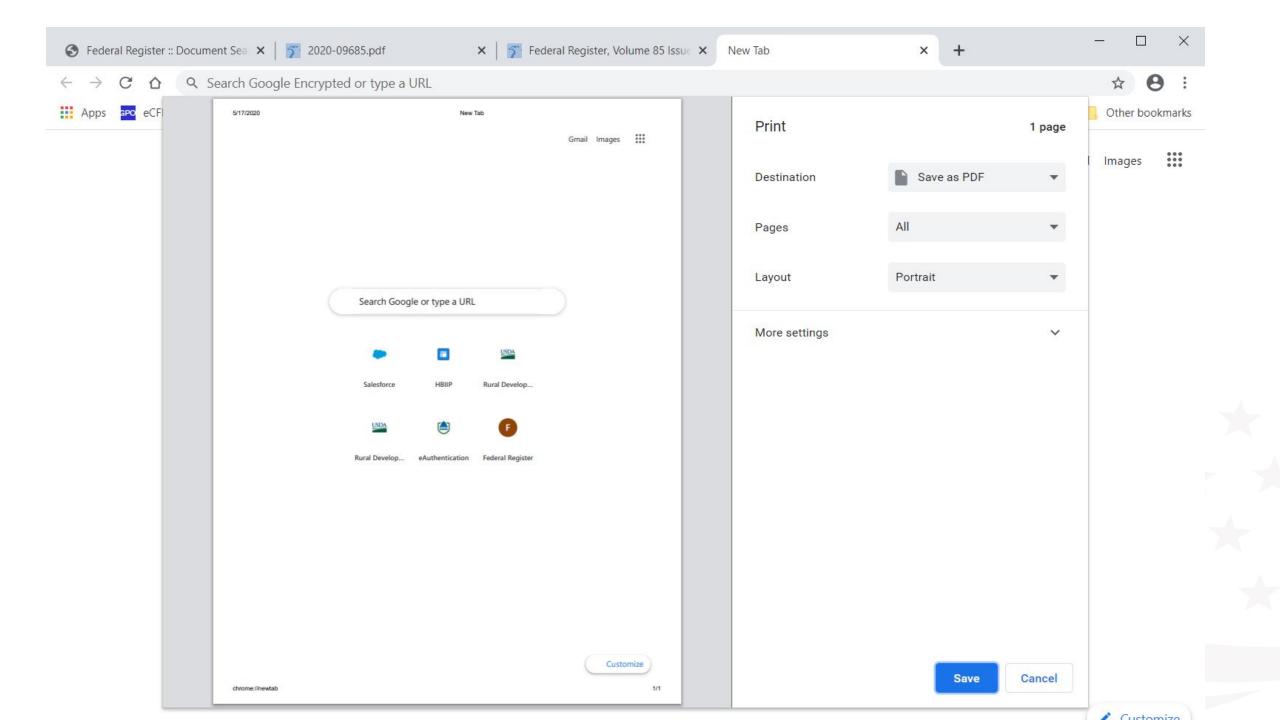

ABOUT USDA ASK USDA HELP

ABOUT RD

HOME

PROGRAMS & SERVICES

NEWSROOM

RESOURCES

**CONTACT US** 

Q

### Higher Blends Infrastructure Incentive Program

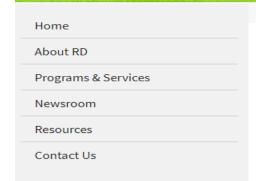

HOME → PROGRAMS & SERVICES → HIGHER BLENDS INFRASTRUCTURE INCENTIVE PROGRAM

Overview To Apply Guidance Other Requirements Events Contact

### **Important Documents**

- Checklist for Online Application System
- · HBIIP Online Access Request
- HBIIP Online Application Instructions and Users Guide
  - Single Point of Contact List for Executive Order 12372 requirements (sec: 7.3.1.)
  - Dispensers and Fueling Equipment Reference Guide (sec: 7.5.6. and 7.5.7.)
  - HBIIP Project Technical Report Guide (sec: 7.8)
  - · Environmental Review Documents Guide (sec: 7.8)
  - Matching Funds Verification/Certification Guide (sec: 7.7.2 and 7.8)
  - SF 424 D Assurances Construction Programs (sec: 7.8)

#### Other Resources

- Fuels Institute Retailing Biofuels Federal Regulations
- Handbook for Handling, Storing, and Dispensing E85 and Other Ethanol-Gasoline Blends
- Biodiesel Handling and Use Guide (Fifth Edition)

## Things you must do

- Complete the application
- Review the application before submittal
- Submit the application prior to the deadline

# Complete the application Fueling stations and Fleet facilities

### Applicant Type (Select One):

- ✓ Owner of 10 fueling stations or fewer
- ✓ Owner of greater than 10 fueling stations
- ✓ Fleet facility
- ☐ Fuel Distribution Facility

### Complete the Application

- Receive email from, <u>RD.AdminAppsSupport@usda.gov</u> with, URL and instructions to access the system.
- ➤ Copy URL and paste it into the address bar of a **Google Chrome** internet browser and hit enter.
- Bookmark the URL for future use.

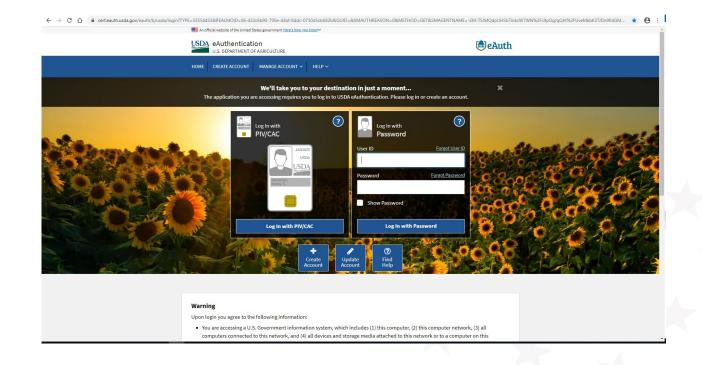

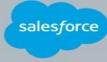

tony.crooks@usda.gov.hbllpqa Log Out

According to the Paperwork Reduction Act of 1995, an agency may not conduct or sponsor, and a person is not required to respond to, a collection of information unless it displays a valid OMB control number.

The valid OMB control number for this information collection is 0570-0072.

The time required to complete this information collection is estimated to average **78 hours** per response, including the time for reviewing instructions, searching existing data sources, gathering and maintaining the data needed, and completing and reviewing the collection of information.

You are accessing a U.S. Government Information System which includes:

- (1) This network;
- (2) All computers connected to this network; and
- (3) All devices and storage media connected to this network.

Unauthorized or improper use of this System may result in civil and criminal penalties. By using this System, you understand and consent to the following:

(1) You will use this System solely for purposes and activities related to application, submission, and participation in the *Higher Blends* 

#### Infrastructure Incentive Program;

- (2) You are an Agent or otherwise Rightful User of this system who is legally authorized to represent a Company that could rightfully be considered an eligible applicant to and/or participant in, the Higher Blends Infrastructure Incentive Program;
- (3) The statements You provide herein are true. The information You provide is complete and accurate to the best of your knowledge; and (4) The responsibilities of providing information sufficient to meet the requirements of the *Higher Blends Infrastructure Incentive Program* rest solely with the applicant Company and You, its authorized Agent.
- By Clicking the "Finish" button you are confirming your legal, final, and irrevocable consent to the above statements.

Finish

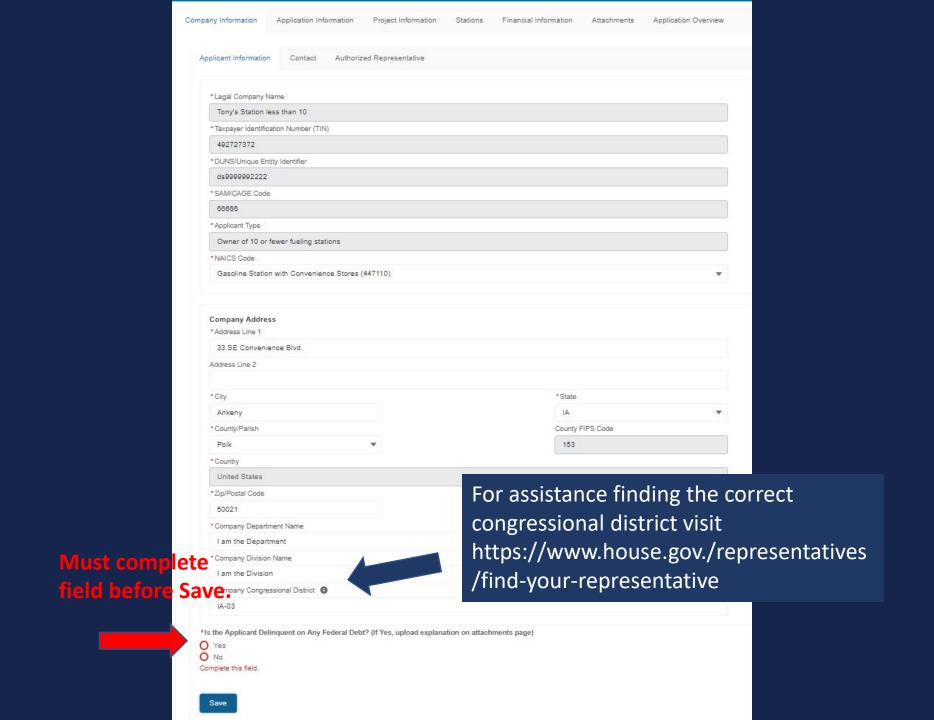

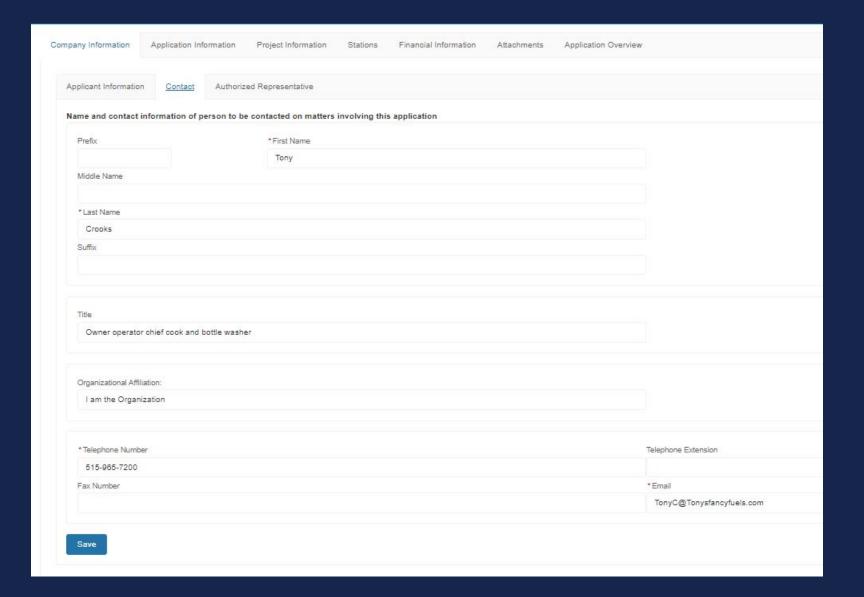

| ny Information                        | Application Info | imation    | Project Information | Stations | Financial Information | Attachments | Application Overview |                           |
|---------------------------------------|------------------|------------|---------------------|----------|-----------------------|-------------|----------------------|---------------------------|
| plicant Informatio                    | n Contact        | Authorized | Representative      |          |                       |             |                      |                           |
| thorized Repres                       | entative         |            |                     |          |                       |             |                      |                           |
| Prefix                                |                  |            | * First Name        |          |                       |             |                      |                           |
|                                       |                  |            | Tony                |          |                       |             |                      |                           |
| Viiddle Name                          |                  |            |                     |          |                       |             |                      |                           |
|                                       |                  |            |                     |          |                       |             |                      |                           |
| Last Name                             |                  |            |                     |          |                       |             |                      |                           |
| Crooks                                |                  |            |                     |          |                       |             |                      |                           |
| Suffix                                |                  |            |                     |          |                       |             |                      |                           |
|                                       |                  |            |                     |          |                       |             |                      |                           |
|                                       |                  |            |                     |          |                       |             |                      |                           |
| Title                                 |                  |            |                     |          |                       |             |                      |                           |
| Authorized Rep                        | presentative     |            |                     |          |                       |             |                      |                           |
|                                       |                  |            |                     |          |                       |             |                      |                           |
|                                       |                  |            |                     |          |                       |             |                      |                           |
| Organizational Affi<br>Tony's Fancy F |                  |            |                     |          |                       |             |                      |                           |
| iony or amoy r                        | 00.3             |            |                     |          |                       |             |                      |                           |
|                                       |                  |            |                     |          |                       |             |                      |                           |
| * Telephone Numb                      | er               |            |                     |          |                       |             |                      | Telephone Extension       |
| 515-965-7200                          |                  |            |                     |          |                       |             |                      |                           |
| *Fax Number                           |                  |            |                     |          |                       |             |                      | *Email                    |
| 515-965-7200                          |                  |            |                     |          |                       |             |                      | TonyC@Tonysfancyfuels.com |
|                                       |                  |            |                     |          |                       |             |                      |                           |

### Intergovernmental Review (SPOC List)

In 2018 the Federal Government outlayed approximately \$700 billion in grants to State and local governments. Executive Order 12372, "Intergovernmental Review of Federal Programs," was issued with the desire to foster the intergovernmental partnership and strengthen federalism by relying on State and local processes for the coordination and review of proposed Federal financial assistance and direct Federal development. The Order allows each State to designate an entity to perform this function. Below is the official list of those entities. For those States that have a home page for their designated entity, a direct link has been provided below by clicking on the State name.

States that are not listed on this page have chosen not to participate in the intergovernmental review process, and therefore do not have a SPOC. If you are located within a State that does not have a SPOC, you may send application materials directly to a Federal awarding agency.

Contact information for Federal agencies that award grants can be found in Appendix IV of the Catalog of Federal Domestic Assistance.

\*\*\* SPOC List as of February 7, 2019 \*\*\*

#### ARIZONA

Matthew Hanson, GPC
Statewide Grant Administrator
ADOA, Office of Grants and Federal Resources
100 N. 15<sup>th</sup> Avenue, 4<sup>th</sup> Floor
Phoenix, AZ 85007
Telephone: (602) 542-7567
Fax: None
Matthew.Hanson@azdoa.gov

#### CALIFORNIA

Grants Coordination
State Clearinghouse
Office of Planning and Research
P.O. Box 3044, Room 222
Sacramento, California 95812-3044
Telephone: (916) 445-0613
Fax: (916) 323-3018
state.clearinghouse@opr.ca.gov

#### DISTRICT OF COLUMBIA

Pat Henry
Office of Partnerships and Grant Services
441 4th Street, NW (Judiciary Square)
Suite 707 North
Washington, DC 20001
Telephone: (202) 727-8900
Fax: None
http://opgs.dc.gov

#### ARKANSAS

Gwen Ervin-McLarty Program Manager Office of Intergovernmental Services Department of Finance and Administration 1515 W. 7th St., Room 412 Little Rock, Arkansas 72203 Telephone: (501) 682-5252 Fax: (501) 682-5206 Gwen.ervin-McLarty@dfa.arkansas.gov

#### DELAWARE

Allison Kowalchick
Budget Development, Planning and Administration
Office of Management and Budget
122 Martin Luther King Jr. Blvd, South
Dover, DE 19901
Telephone: 302-672-5125
Allison.Kowalchick@state.de.us

#### FLORIDA

Chris Stahl Florida State Clearinghouse Florida Dept. of Environmental Protection 3800 Commonwealth Blvd. Mail Station 47 Tallahassee, Florida 32399-2400 Telephone: (850) 717-9076

Chris.Stahl@dep.state.fl.us

Submissions: State.Clearinghouse@dep.state.fl.us

#### IOWA

Debra Scrowther Iowa Department of Management State Capitol Building Room G12 1007 E Grand Avenue Des Moines, Iowa 50319 Telephone: (515) 281-8834 Fax: (515) 281-7076 Debra.Scrowther@iowa.gov

Terry Thomas Louisiana SPOC for EPA Grant Office of Management and Finance LA Department of Environmental Quality P.O. Box 4303 Baton Rouge, LA 70821-4303 Phone (225) 219-3840 Fax: (225) 219-3846 Terry.Thomas@la.gov

#### MICHIGAN

Ed Hug

Southeast Michigan Council of Governments 1001 Woodward, Suite 1400 Detroit, Michigan 48226 Telephone: (313) 324-3335 Fax: (313) 961-4869 hug@semcog.org

#### NEVADA

Office of Grant Procurement, Coordination and Management Single Point of Contact 406 East 2nd Street, First Floor Carson City, Nevada 89701 Telephone: (775) 684-5676 Fax: (775) 684-0260 grants@admin.nv.gov

#### SOUTH CAROLINA

Bonny L. Anderson Grants Services Coordinator Executive Budget Office 1205 Pendleton Street Edgar A. Brown Building, Suite 529 Columbia, South Carolina 29201 Telephone: (803) 734-0435 Fax: (803) 734-0645 Bonny.Anderson@admin.sc.gov

#### KENTUCKY

Lee Nalley The Governor's Office for Local Development 1024 Capital Center Drive, Suite 340 Frankfort, Kentucky 40601 Telephone: (502) 573-2382 Ext. 274 Fax: (502) 573-1519 Lee.Nalley@ky.gov

#### MARYLAND

Jason Dubow, Manager Resource Conservation & Management Maryland Department of Planning 301 West Preston Street, Suite 1101 Baltimore, Maryland 21201-2305 Telephone: (410) 767-4490 Fax: (410) 767-4480 mdp.clearinghouse@maryland.gov http://planning.maryland.gov/OurWork/GrantResources.shtml

#### MISSOURI

Sara VanderFeltz Federal Assistance Clearinghouse Office of Administration Commissioner's Office Capitol Building, Room 125 Jefferson City, Missouri 65102 Telephone: (573) 751-0337 Fax: (573) 751-1212 sara.vanderfeltz@oa.mo.gov

#### NEW HAMPSHIRE

Wendy Gilman New Hampshire Office of Energy and Planning Attn: Intergovernmental Review Process Wendy Gilman 107 Pleasant Street, Johnson Hall Concord, New Hampshire 03301 Telephone: 603-271-0596 wendy.gilman@osi.nh.gov

stategrants@utah.gov

UTAH Ken Matthews Utah State Clearinghouse Governor's Office of Planning and Budget Utah State Capitol Complex Suite E210, PO Box 142210 Salt Lake City, Utah 84114-2210 Telephone: (801) 538-1149 Fax: (801) 538-1547

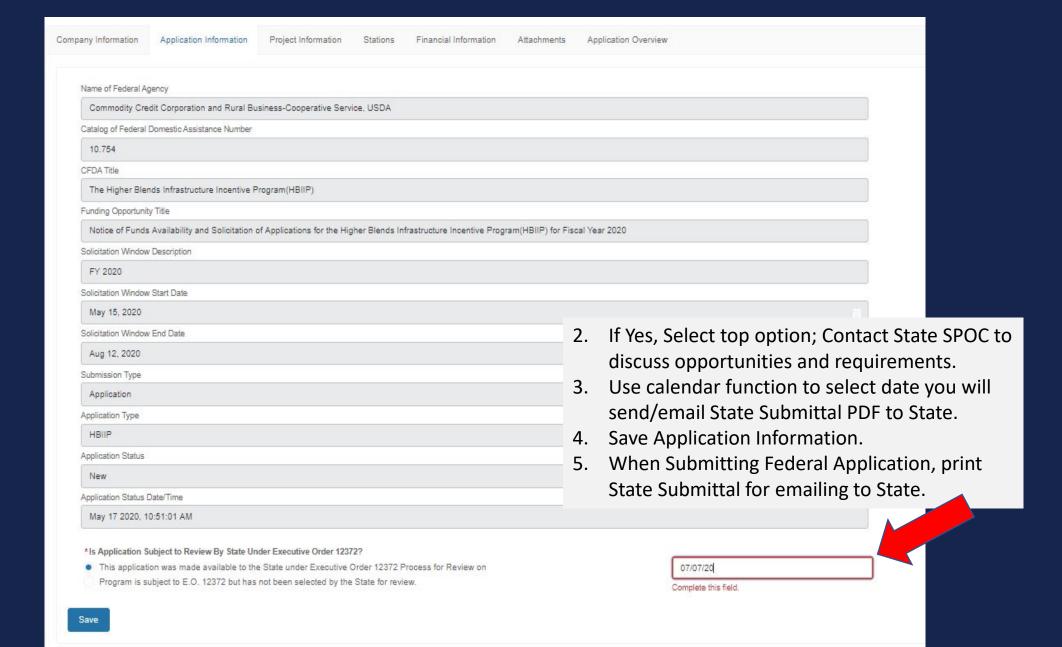

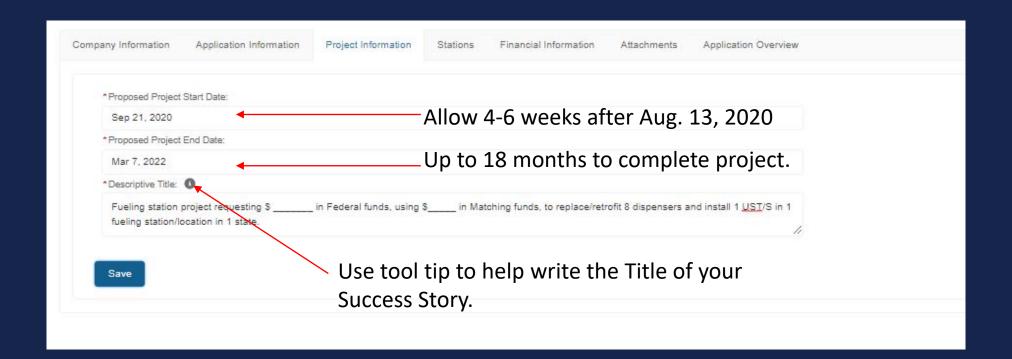

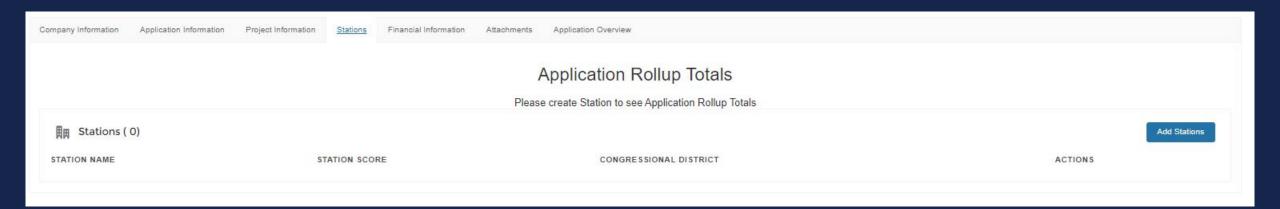

## Tony's less than 10 station Least common, but simplest

- Existing station (Targeted Assistance for "Owner of 10 stations or fewer")
- 4 islands under canopy in forecourt
- 2 dispensers per island
- 2 fueling positions/hoses per dispenser
- Retrofit/upgrade existing dispensers to pump rack blended E15/88
- Install UST/S for E15

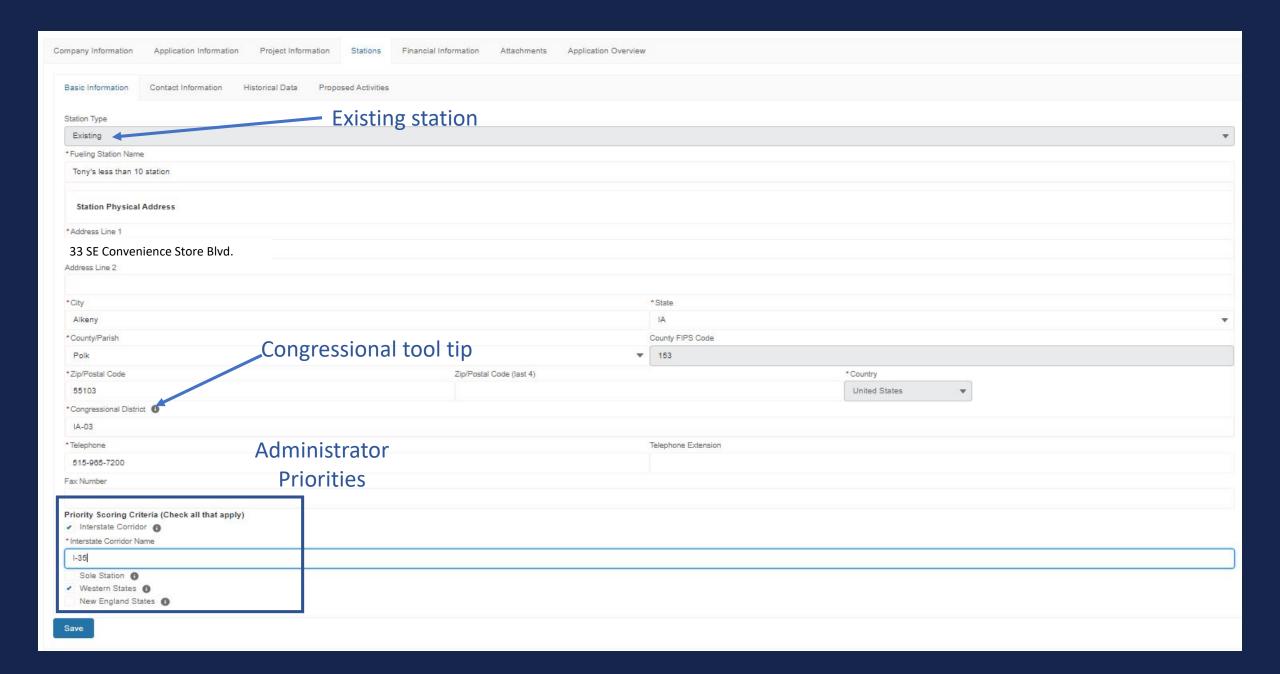

| sic Information Contact Information History   | orical Data Proposed Activities           |                     |  |  |  |
|-----------------------------------------------|-------------------------------------------|---------------------|--|--|--|
| me and contact information of person to be co | ntacted on matters involving this station |                     |  |  |  |
| Prefix                                        |                                           | * First Name        |  |  |  |
|                                               |                                           | Tony                |  |  |  |
| Middle Name                                   |                                           |                     |  |  |  |
|                                               |                                           |                     |  |  |  |
| *Last Name                                    |                                           |                     |  |  |  |
| Crooks                                        |                                           |                     |  |  |  |
| Suffix                                        |                                           |                     |  |  |  |
|                                               |                                           |                     |  |  |  |
| 5 14 15 15 15 15 15 15 15 15 15 15 15 15 15   |                                           |                     |  |  |  |
| *Telephone Number                             |                                           | Telephone Extension |  |  |  |
| 515-965-7200                                  |                                           |                     |  |  |  |
| Fax Number                                    |                                           |                     |  |  |  |
| *Email                                        |                                           |                     |  |  |  |
| tonyc@tonyslessthan10.com                     |                                           |                     |  |  |  |
| , , , , , , , , , , , , , , , , , , , ,       |                                           |                     |  |  |  |
| Control Martin Control                        |                                           |                     |  |  |  |
| Station Mailing Address                       |                                           |                     |  |  |  |
| *Address Line 1                               |                                           |                     |  |  |  |
| 33 SE Convenience Blvd.                       |                                           |                     |  |  |  |
| Address Line 2                                |                                           |                     |  |  |  |
| *City                                         |                                           | *State              |  |  |  |
| Alkeny                                        |                                           | IA V                |  |  |  |
| *County/Parish                                |                                           | County FIPS Code    |  |  |  |
| Polk                                          | •                                         | 153                 |  |  |  |
| *Zip/Postal Code                              | Zip/Postal Code (last 4)                  | *Country            |  |  |  |
| 55103                                         |                                           | United States ▼     |  |  |  |
| *Congressional District                       |                                           |                     |  |  |  |
| IA-03                                         |                                           |                     |  |  |  |

Be sure to Save!

| Basic Information                  | Contact Information <u>Historical Data</u> | Proposed Activities |             |           |             |
|------------------------------------|--------------------------------------------|---------------------|-------------|-----------|-------------|
|                                    | 3 YEAR AVERAGE                             | 3 YEAR TOTAL        | 2019        | 2018      | 2017        |
| Total gallons of<br>ALL fuels sold | 800,000                                    | 2,400,000           | 700,000     | 800,000   | 900,000     |
| Total gallons of<br>E10 fuel sold  | 633,333                                    | 1,900,000           | 600,000     | 700,000   | 600,000     |
| Total gallons of<br>E15 fuel sold  | 0                                          | 0                   | 0           | 0         | ō           |
| Total gallons of<br>E85 fuel sold  | 0                                          | 0                   | 0           | 0         | 0           |
| Total gallons of diesel fuel sold  | 0                                          | 0                   | 0           | 0         | Ö           |
| Total fuel sales revenue           | \$1,400,000.00                             | \$4,200,000.00      | \$1,750,000 | \$200,000 | \$2,250,000 |
| *Total Number of Existin           | g Fuel Dispensers                          |                     |             |           |             |
| 8                                  |                                            |                     |             |           |             |
| *Total number of existing          | refueling positions                        |                     |             |           |             |
| 16                                 |                                            |                     |             |           |             |
| *Number of HBIIP refuel            | ing positions proposed                     |                     |             |           |             |
| 16                                 |                                            |                     |             |           |             |
| * Number of E85 refuelin           | g positions proposed                       |                     |             |           |             |
| 0                                  |                                            |                     |             |           |             |
| *Number of B20 refuelin            | g positions proposed                       |                     |             |           |             |
| 0                                  |                                            |                     |             |           |             |
| Save Be                            | sure to Save!                              |                     |             |           |             |

| rity Score<br>00                                | Amount of Grant Rec<br>\$120,000 | uested          | Non Federa<br>\$160,000 | I Cost Share Amount To<br>St | olal Eligible Project Cost<br>280,000 |                                            | HBIIP Project Contribution<br>72,000 |              | Administrator Priorities<br>40,000 | Targeted Assistance<br>Priority<br>80,000 |
|-------------------------------------------------|----------------------------------|-----------------|-------------------------|------------------------------|---------------------------------------|--------------------------------------------|--------------------------------------|--------------|------------------------------------|-------------------------------------------|
| sic Information                                 | Contact information              | Historical Data | Proposed Activities     |                              |                                       |                                            |                                      |              |                                    |                                           |
| ispensers                                       |                                  | REPLACE OR ADD  | NEW E25 (FOR            | REPLACE OR ADD NEW 685 DISPE | INSTALL ESS DISPENSERS                | s FOR C                                    | RETROPTI EXISTING DISPER             | ISEK I KEPL  | ACE DK AUD 820 DISPENSER           | TOTAL DISPENSERS/PUMPS                    |
| Fotal Number<br>Dispensers                      |                                  | ů.              |                         | 0                            | 0                                     |                                            | В                                    | 0            |                                    | 8                                         |
| Number of<br>Dedicated<br>Dispensers            |                                  | a               |                         | 0                            | 0                                     |                                            | a                                    | 0            |                                    | 8                                         |
| Number of<br>Shared<br>Dispensers               |                                  | 0               |                         | 0                            | 0                                     |                                            | 8                                    | 0            |                                    | 8                                         |
| Number of<br>Dedicated<br>Fuelling<br>Positions |                                  | 0               |                         | 0                            | 0                                     |                                            | 0                                    | 0            |                                    | 0                                         |
| Number of<br>Bhared<br>Fuelling<br>Positions    |                                  | 0               |                         | 0                            | 0                                     |                                            | 16                                   | 0            |                                    | 16                                        |
| Average<br>Capped Cost                          |                                  | \$0             |                         | \$0                          | \$0                                   |                                            | \$25,000                             | \$0          |                                    |                                           |
| Matching<br>Fund<br>Marketing<br>Commitment     |                                  | \$0             |                         | 50                           | \$0                                   |                                            | \$10,000                             | \$0          |                                    | \$10,000                                  |
| Total Cost                                      |                                  | \$0             |                         | \$0                          | \$0                                   |                                            | \$200,000                            | şo           |                                    | \$200,000                                 |
| Federal Cost<br>Bhare<br>Amount                 |                                  | \$0             |                         | 90                           | \$0                                   |                                            | \$100,000                            | \$0          |                                    | \$100,000                                 |
| Non-Federal<br>Cost Share<br>Amount             |                                  | 50              |                         | \$0                          | \$0                                   |                                            | \$100,000                            | \$0          |                                    | \$100,000                                 |
| Federal Cost<br>Share<br>Percentage             |                                  | 50%             |                         | 50%                          | 50%                                   |                                            | 50%                                  | 509          | k.                                 | 50%                                       |
| Non-Federal<br>Cost Share<br>Percentage         |                                  | 50%             |                         | 50%                          | 50%                                   |                                            | 50%                                  | 505          | l.                                 | 50%                                       |
| torage Tanks                                    |                                  |                 |                         | INSTALL/REPLACE UN           | DENGROUNDIABOVEGROUND                 | SIONAGE                                    | IANK(S) AND REQUIRE IN               | STALLIREPLAC | E BIODIESEL UNDERGROUND/A          | BOVEGROUND STORAGE TANK(S) AN             |
| Total Number<br>Storage Tanks                   |                                  |                 |                         | . 1                          |                                       |                                            |                                      | D            |                                    |                                           |
| werage Capped C                                 | ost                              |                 |                         | \$80,000                     | \$80,000                              |                                            |                                      | 50           |                                    |                                           |
| Total Cost                                      |                                  |                 |                         | \$80,000                     |                                       |                                            | 50                                   |              |                                    |                                           |
| Federal Cost Share                              | Amount                           |                 |                         | \$25,000                     | \$20,000                              |                                            |                                      | so           |                                    |                                           |
| Non-Federal Cost                                | Bhare Amount                     |                 |                         | \$60,000                     |                                       |                                            | so                                   |              |                                    |                                           |
| Federal Cost Share                              | e Percentage                     |                 |                         | 25%                          |                                       |                                            | 25%                                  |              |                                    |                                           |
| Non-Pederal Cost Share Percentage 75%           |                                  |                 |                         | 75%                          |                                       |                                            |                                      |              |                                    |                                           |
| otal Proposed                                   | d Activities                     |                 |                         |                              |                                       |                                            |                                      |              |                                    |                                           |
| \$290,000                                       |                                  |                 |                         |                              |                                       |                                            |                                      |              |                                    |                                           |
| scienti Cost Stere Am<br>\$120,000              | ount                             |                 |                         |                              |                                       | end Cost Shar                              | Amount                               |              |                                    |                                           |
| #Date Cost Share Per                            | rcentege                         |                 |                         |                              |                                       | \$160,000 Non-Pedant Cost Share Percentage |                                      |              |                                    |                                           |
| 43%                                             |                                  |                 |                         |                              | 57%                                   |                                            |                                      |              |                                    |                                           |
| Malching Fund Merkels                           | ng Commiment                     |                 |                         |                              |                                       |                                            |                                      |              |                                    |                                           |

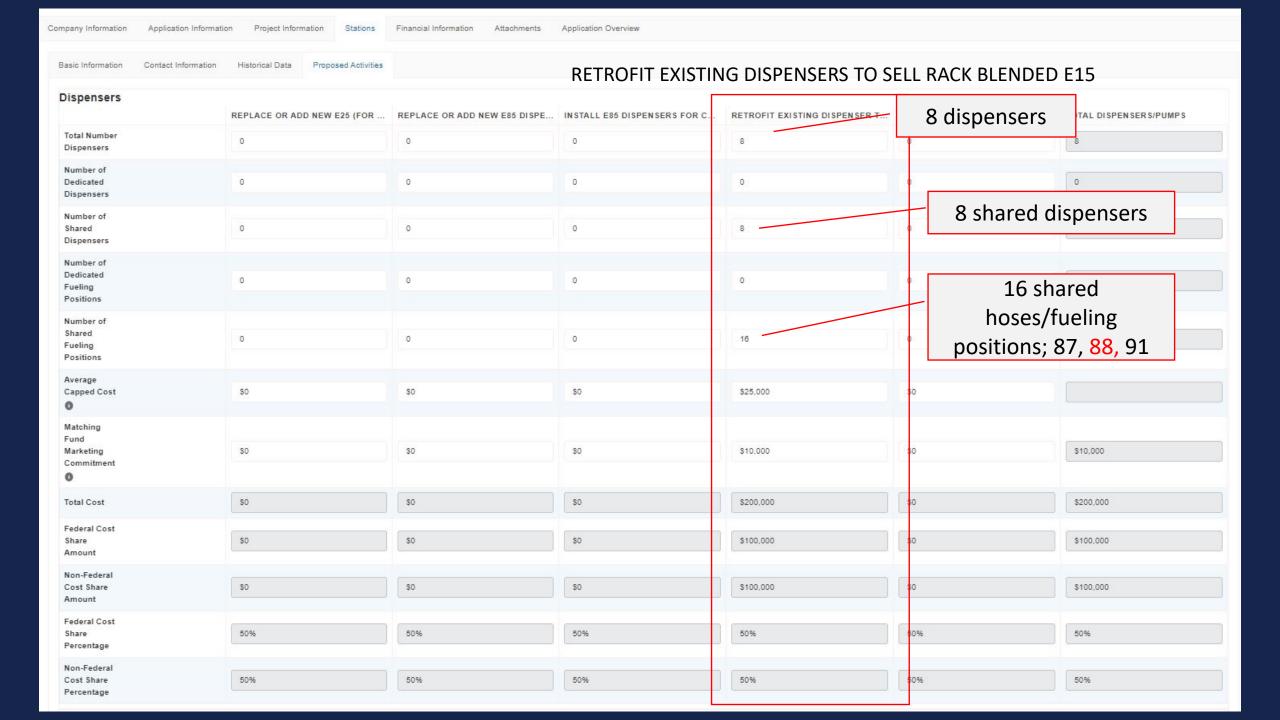

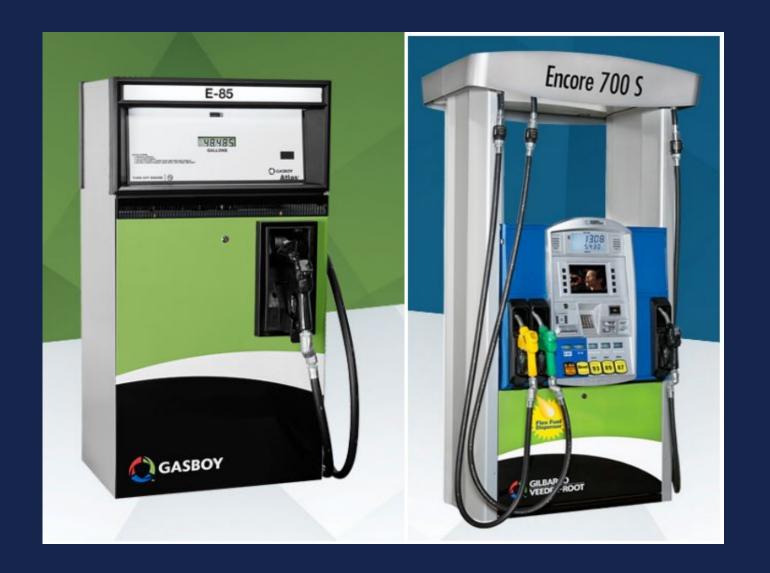

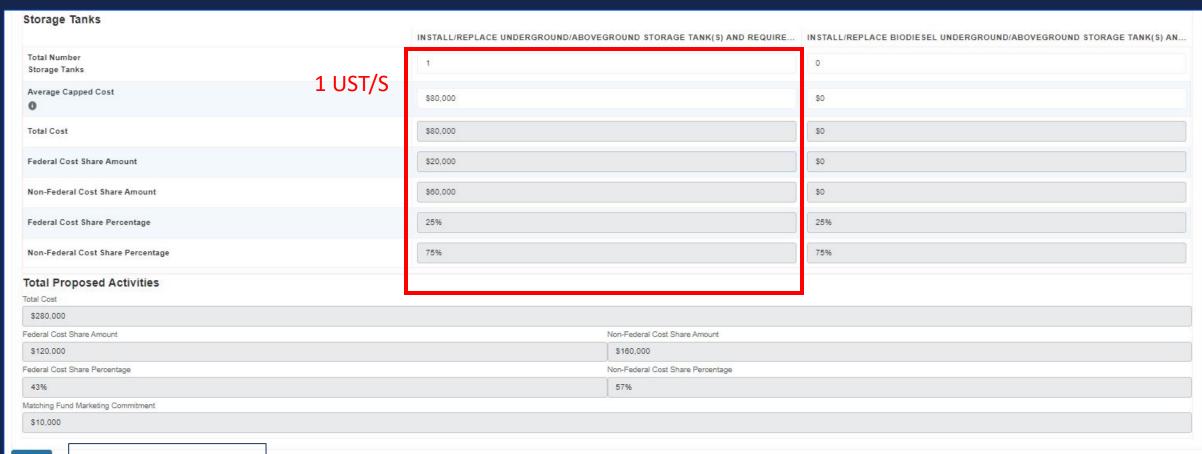

Save

Be sure to Save!

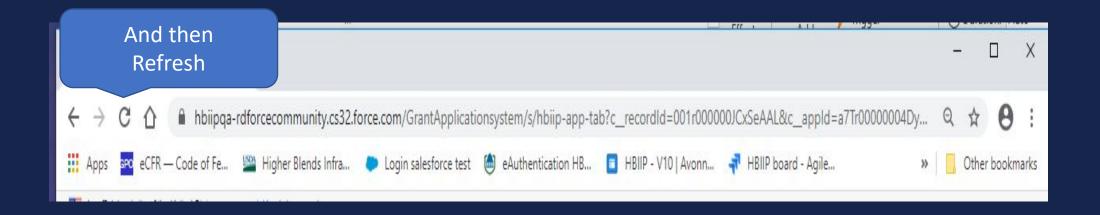

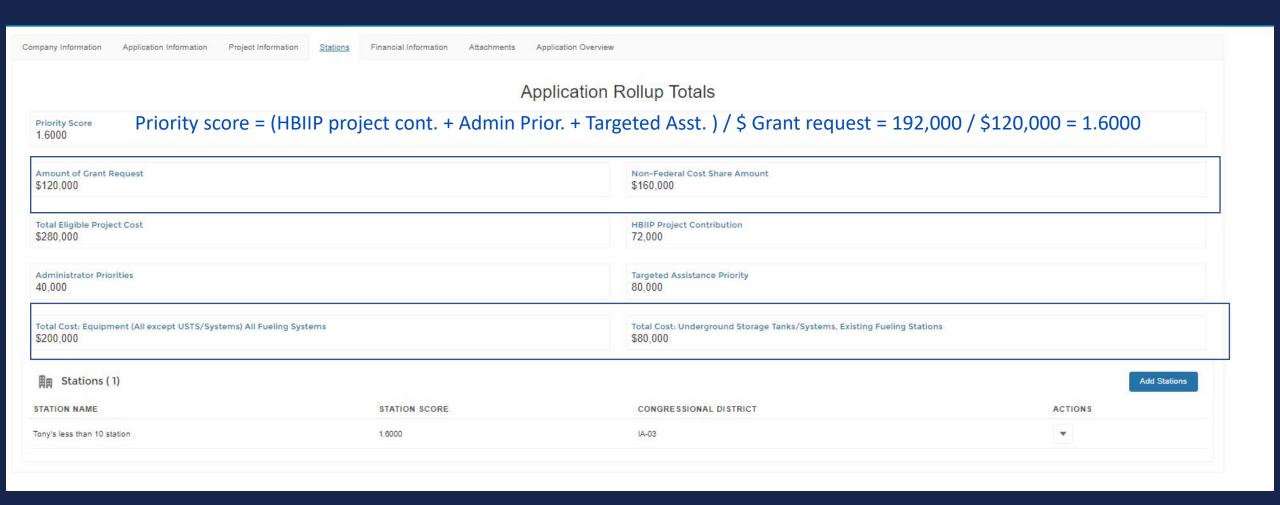

| Company Information      | Application Information           | n Project Inform | mation Stations         | Financial Information A | ttachments Application Overview          |                                      |                                    |                                           |
|--------------------------|-----------------------------------|------------------|-------------------------|-------------------------|------------------------------------------|--------------------------------------|------------------------------------|-------------------------------------------|
| Priority Score<br>1.6000 | Amount of Grant Requ<br>\$120,000 | ested            | Non Federa<br>\$160,000 | Cost Share Amount       | Total Eligible Project Cost<br>\$280,000 | HBIIP Project Contribution<br>72,000 | Administrator Priorities<br>40,000 | Targeted Assistance<br>Priority<br>80,000 |
| Basic Information        | Contact Information               | Historical Data  | Proposed Activities     |                         |                                          |                                      |                                    | *******                                   |
| Dispensers               |                                   | REPLACE OR AD    | D NEW E25 (FOR          | REPLACE OR ADD NEW      | E85 DISPE INSTALL E85 DISPENSERS FO      | OR C RETROFIT EXISTING DISPENSER T   | . REPLACE OR ADD B20 DISPENSER     | TOTAL DISPENSERS/PUMPS                    |
| Total Number             |                                   | ſ                |                         |                         |                                          |                                      |                                    |                                           |

Company Information Application Information Project Information Stations Financial Information Attachments Application Overview

|                                                                        |                | FEDERAL FUNDING                           |                           |
|------------------------------------------------------------------------|----------------|-------------------------------------------|---------------------------|
| OST CLASSIFICATION                                                     | (A) TOTAL COST | (B) COSTS NOT ALLOWABLE FOR PARTICIPATION | (C) TOTAL ALLOWABLE COSTS |
| . Administrative and<br>egal expenses                                  | so             | \$0                                       | 80                        |
| l. Land, structures,<br>ights-of-way, appraisals,<br>ttc.              | :50            | \$0                                       | \$0                       |
| Relocation expenses and payments                                       | so             | \$0                                       | 80                        |
| . Architectural and<br>engineering fees                                | so             | 80                                        | \$0                       |
| i. Other architectural and<br>engineering fees                         | so             | \$0                                       | \$0                       |
| . Project inspection fees                                              | \$0            | \$0                                       | \$0                       |
| . Site work                                                            | \$0            | so                                        | \$0                       |
| 8. Demolition and removal                                              | \$0            | \$0                                       | \$0                       |
| ). Construction                                                        | \$0            | \$0                                       | \$0                       |
| 0. Equipment                                                           | \$280,000      | \$40,000                                  | \$240,000                 |
| 0a. Equipment (all except<br>JST/Systems) All Fueling<br>Stations      | \$200,000      | \$0                                       | \$200,000                 |
| 0b. Underground Storage<br>Fanks/Systems, Existing<br>Fueling Stations | \$80,000       | \$40,000                                  | \$40,000                  |
| 1. Miscellaneous                                                       | \$0            | so                                        | \$0                       |
| 2. SUBTOTAL (sum of lines<br>- 10 +11)                                 | \$280,000      | \$40,000                                  | \$240,000                 |
| 3. Contingencies                                                       | \$0            | so                                        | so                        |
| 4. SUBTOTAL                                                            | \$280,000      | \$40,000                                  | \$240,000                 |
| 5. Project (program)<br>ncome                                          |                |                                           |                           |
| 6. TOTAL PROJECT COSTS<br>subtract #15 from #14)                       | \$280,000      | \$40,000                                  | \$240,000                 |
| . Federal assistance requested, calculate                              | as follows:    |                                           | \$120,000                 |

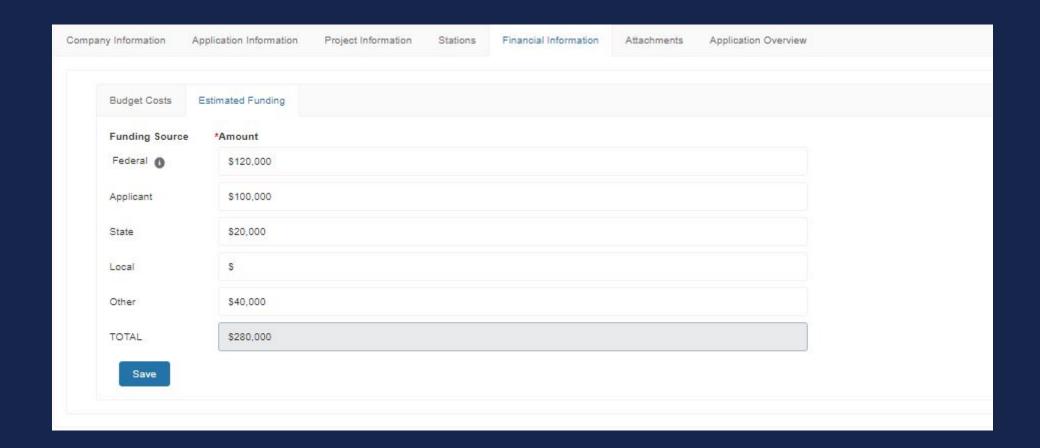

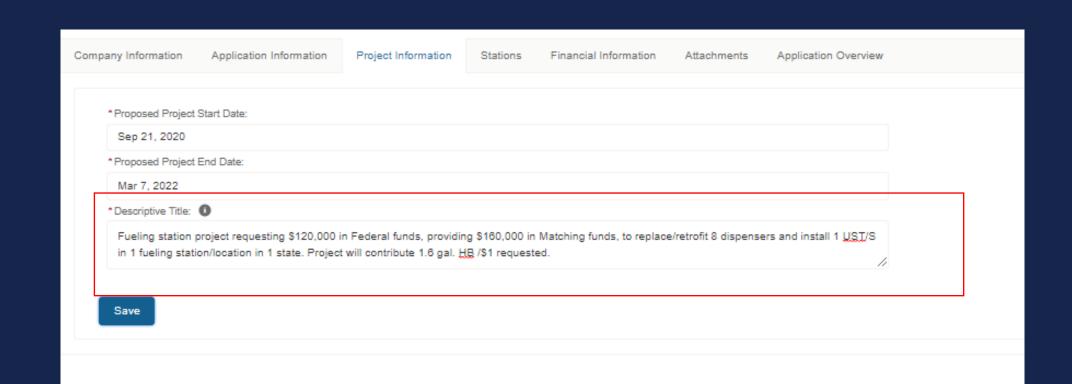

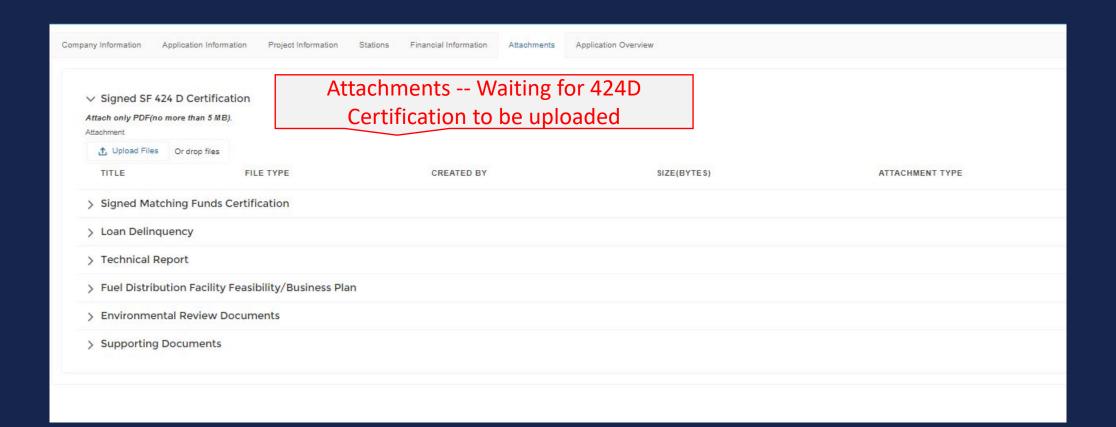

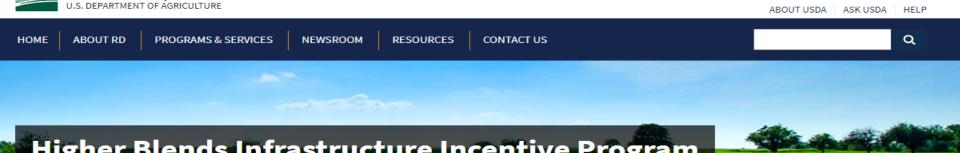

## Higher Blends Infrastructure Incentive Program

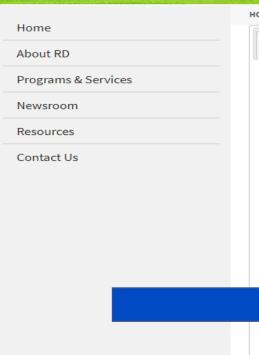

HOME >> PROGRAMS & SERVICES >> HIGHER BLENDS INFRASTRUCTURE INCENTIVE PROGRAM

Guidance

**Important Documents** 

Overview

- Checklist for Online Application System
- HBIIP Online Access Request

To Apply

- HBIIP Online Application Instructions and Users Guide
  - Single Point of Contact List for Executive Order 12372 requirements (sec: 7.3.1.)

Other Requirements

Events

Contact

- Dispensers and Fueling Equipment Reference Guide (sec: 7.5.6. and 7.5.7.)
- HBIIP Project Technical Report Guide (sec: 7.8)
- Environmental Review Documents Guide (sec: 7.8)
- Matching Funds Verification/Certification Guide (sec: 7.7.2 and 7.8)
- SF 424 D Assurances Construction Programs (sec: 7.8)

#### Other Resources

- · Fuels Institute Retailing Biofuels Federal Regulations
- · Handbook for Handling, Storing, and Dispensing E85 and Other Ethanol-Gasoline Blends
- Biodiesel Handling and Use Guide (Fifth Edition)

#### **ASSURANCES - CONSTRUCTION PROGRAMS**

OMB Approval No. 4040-0009 Expiration Date 06/30/2014

Public reporting burden for this collection of information is estimated to average 15 minutes per response, including time for reviewing instructions, searching existing data sources, gathering and maintaining the data needed, and completing and reviewing the collection of information. Send comments regarding the burden estimate or any other aspect of this collection of information, including suggestions for reducing this burden, to the Office of Management and Budget, Paperwork Reducing Project (0348-0042), Washington, DC 20503.

### PLEASE DO NOT RETURN YOUR COMPLETED FORM TO THE OFFICE OF MANAGEMENT AND BUDGET. SEND IT TO THE ADDRESS PROVIDED BY THE SPONSORING AGENCY.

NOTE: Certain of these assurances may not be applicable to your project or program. If you have questions, please contact the Awarding Agency. Further, certain Federal assistance awarding agencies may require applicants to certify to additional assurances. If such is the case, you will be notified.

As the duly authorized representative of the applicant, I certify that the applicant:

- Has the legal authority to apply for Federal assistance, and the institutional, managerial and financial capability (including funds sufficient to pay the non-Federal share of project costs) to ensure proper planning, management and completion of the project described in this application.
- Will give the awarding agency, the Comptroller General
  of the United States and, if appropriate, the State,
  the right to examine all records, books, papers, or
  documents related to the assistance; and will establish
  a proper accounting system in accordance with
  generally accepted accounting standards or agency
  directives.
- 3. Will not dispose of, modify the use of, or change the terms of the real property title, or other interest in the site and facilities without permission and instructions from the awarding agency. Will record the Federal awarding agency directives and will include a covenant in the title of real property acquired in whole or in part with Federal assistance funds to assure nondiscrimination during the useful life of the project.
- Will comply with the requirements of the assistance awarding agency with regard to the drafting, review and approval of construction plans and specifications.
- 5. Will provide and maintain competent and adequate engineering supervision at the construction site to ensure that the complete work conforms with the approved plans and specifications and will furnish progress reports and such other information as may be required by the assistance awarding agency or State.
- Will initiate and complete the work within the applicable time frame after receipt of approval of the awarding agency.
- Will establish safeguards to prohibit employees from using their positions for a purpose that constitutes or presents the appearance of personal or organizational conflict of interest, or personal gain.

- Will comply with the Intergovernmental Personnel Act of 1970 (42 U.S.C. §§4728-4763) relating to prescribed standards for merit systems for programs funded under one of the 19 statutes or regulations specified in Appendix A of OPM's Standards for a Merit System of Personnel Administration (5 C.F.R. 900, Subpart F).
- Will comply with the Lead-Based Paint Poisoning Prevention Act (42 U.S.C. §§4801 et seq.) which prohibits the use of lead-based paint in construction or rehabilitation of residence structures.
- 10. Will comply with all Federal statutes relating to nondiscrimination. These include but are not limited to: (a) Title VI of the Civil Rights Act of 1964 (P.L. 88-352) which prohibits discrimination on the basis of race, color or national origin; (b) Title IX of the Education Amendments of 1972, as amended (20 U.S.C. §§1681 1683, and 1685-1686), which prohibits discrimination on the basis of sex; (c) Section 504 of the Rehabilitation Act of 1973, as amended (29 U.S.C. §794), which prohibits discrimination on the basis of handicaps: (d) the Age Discrimination Act of 1975, as amended (42) U.S.C. §§6101-6107), which prohibits discrimination on the basis of age; (e) the Drug Abuse Office and Treatment Act of 1972 (P.L. 92-255), as amended, relating to nondiscrimination on the basis of drug abuse: (f) the Comprehensive Alcohol Abuse and Alcoholism Prevention, Treatment and Rehabilitation Act of 1970 (P.L. 91-616), as amended, relating to nondiscrimination on the basis of alcohol abuse or alcoholism; (g) §§523 and 527 of the Public Health Service Act of 1912 (42 U.S.C. §§290 dd-3 and 290 ee 3), as amended, relating to confidentiality of alcohol and drug abuse patient records; (h) Title VIII of the Civil Rights Act of 1968 (42 U.S.C. §§3601 et seq.), as amended, relating to nondiscrimination in the sale, rental or financing of housing; (i) any other nondiscrimination provisions in the specific statute(s) underwhich application for Federal assistance is being made; and, (i) the requirements of any other nondiscrimination statute(s) which may apply to the application.

Service Act of 1012 (42 H S C \$\$200 dd 2 and 200 o

- 11. Will comply, or has already complied, with the requirements of Titles II and III of the Uniform Relocation Assistance and Real Property Acquisition Policies Act of 1970 (P.L. 91-646) which provide for fair and equitable treatment of persons displaced or whose property is acquired as a result of Federal and federally-assisted programs. These requirements apply to all interests in real property acquired for project purposes regardless of Federal participation in purchases.
- Will comply with the provisions of the Hatch Act (5 U.S.C. §§1501-1508 and 7324-7328) which limit the political activities of employees whose principal employment activities are funded in whole or in part with Federal funds.
- 13. Will comply, as applicable, with the provisions of the Davis-Bacon Act (40 U.S.C. §§276a to 276a-7), the Copeland Act (40 U.S.C. §276c and 18 U.S.C. §874), and the Contract Work Hours and Safety Standards Act (40 U.S.C. §§327-333) regarding labor standards for federally-assisted construction subagreements.
- 14. Will comply with flood insurance purchase requirements of Section 102(a) of the Flood Disaster Protection Act of 1973 (P.L. 93-234) which requires recipients in a special flood hazard area to participate in the program and to purchase flood insurance if the total cost of insurable construction and acquisition is \$10,000 or more.
- Will comply with environmental standards which may be prescribed pursuant to the following: (a) institution of environmental quality control measures under the

- National Environmental Policy Act of 1969 (P.L. 91-190) and Executive Order (EO) 11514; (b) notification of violating facilities pursuant to EO 11738; (c) protection of wetlands pursuant to EO 11990; (d) evaluation of flood hazards in floodplains in accordance with EO 11988; (e) assurance of project consistency with the approved State management program developed under the Coastal Zone Management Act of 1972 (16 U.S.C. §§1451 et seq.); (f) conformity of Federal actions to State (Clean Air) implementation Plans under Section 176(c) of the Clean Air Act of 1955, as amended (42 U.S.C. §§7401 et seq.); (g) protection of underground sources of drinking water under the Safe Drinking Water Act of 1974, as amended (P.L. 93-523); and, (h) protection of endangered species under the Endangered Species Act of 1973, as amended (P.L. 93-205).
- Will comply with the Wild and Scenic Rivers Act of 1968 (16 U.S.C. §§1271 et seq.) related to protecting components or potential components of the national wild and scenic rivers system.
- Will assist the awarding agency in assuring compliance with Section 106 of the National Historic Preservation Act of 1966, as amended (16 U.S.C. §470), EO 11593 (identification and protection of historic properties), and the Archaeological and Historic Preservation Act of 1974 (16 U.S.C. §§469a-1 et seq).
- Will cause to be performed the required financial and compliance audits in accordance with the Single Audit Act Amendments of 1996 and OMB Circular No. A-1 33,

424D must be certified by Notary public or equivalent recognized officer.

ible requirements of all other ders, regulations, and policies

| *SIGNATURE OF AUTHORIZED CERTIFYING OFFICIAL | *TITLE                                |
|----------------------------------------------|---------------------------------------|
|                                              | (a)                                   |
| *APPLICANT ORGANIZATION                      | *DATE SUBMITTED                       |
|                                              | Completed on submission to Grants.gov |

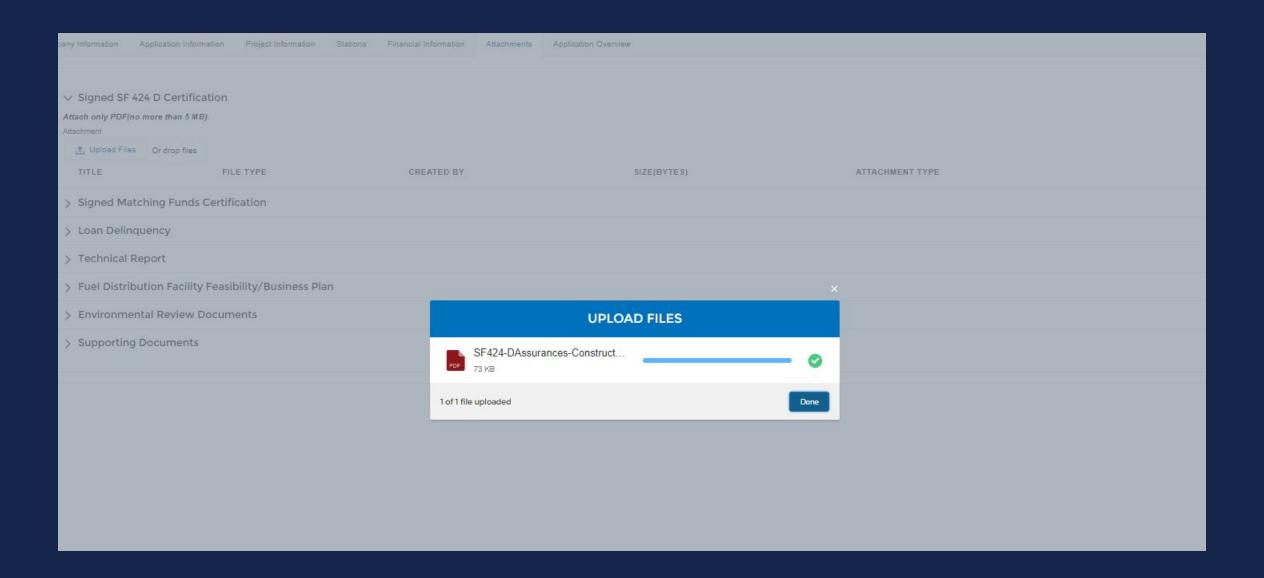

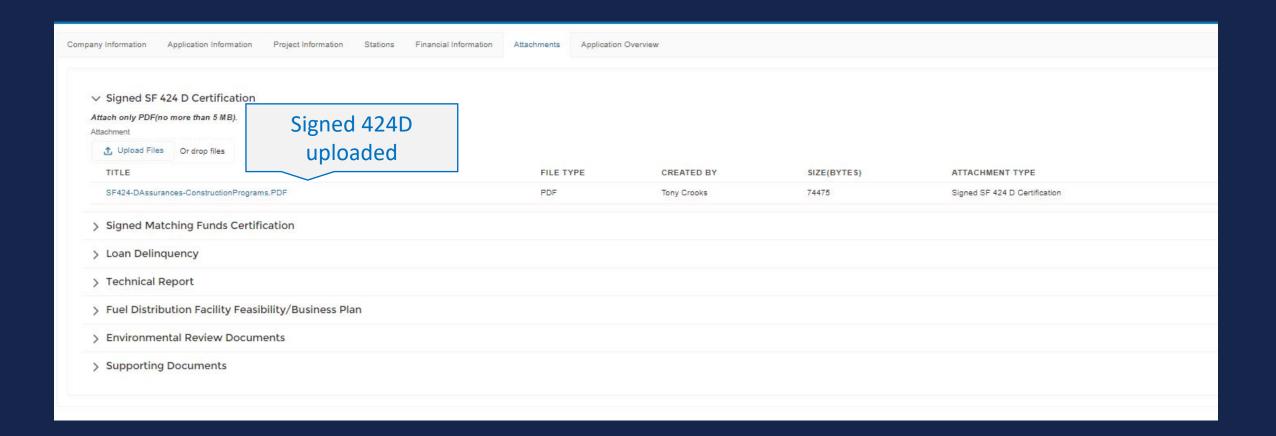

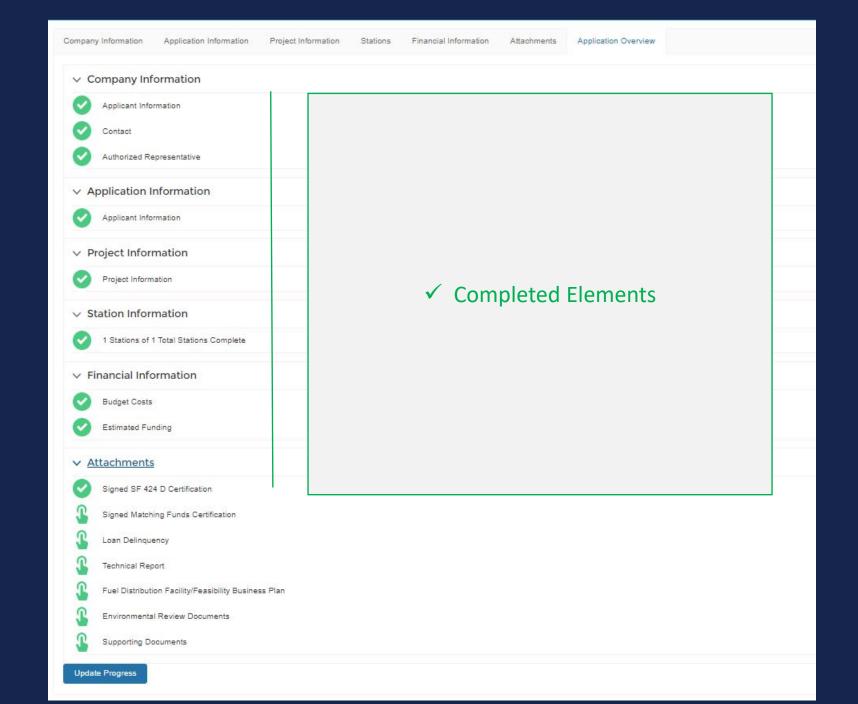

# Tony's #2 New Station More common Proposed Activities

- New Fueling Station (Targeted Assistance for fewer than 10 stations)
- 4 islands under canopy in forecourt
- 2 dispensers per island
- 2 fueling positions/hoses per dispenser
- Install 8 dispensers with shared capacity to pump:
  - E15 (blended E85 w/ 87) to sell as 88; shared hose w/ 87, 89, and 91
  - E85 flex fuel; dedicated hose

Note: UST/S is installed at construction but not considered eligible project costs for New Station.

DUSTRIES

| Basic Information                               | Contact Information Projected Data P | roposed Activities       |                     |                 |  |
|-------------------------------------------------|--------------------------------------|--------------------------|---------------------|-----------------|--|
| ation Type                                      |                                      |                          |                     |                 |  |
| New                                             |                                      |                          |                     |                 |  |
| Fueling Station Nam                             | ne                                   |                          |                     |                 |  |
| Tony's #2 - NEW s                               | station                              |                          |                     |                 |  |
|                                                 |                                      |                          |                     |                 |  |
| Station Physical                                | Address                              |                          |                     |                 |  |
| Address Line 1                                  |                                      |                          |                     |                 |  |
| 2610 NE 118th                                   |                                      |                          |                     |                 |  |
| ddress Line 2                                   |                                      |                          |                     |                 |  |
|                                                 |                                      |                          |                     |                 |  |
| City                                            |                                      |                          | * State             |                 |  |
| Ankeny                                          |                                      |                          | IA                  |                 |  |
| County/Parish                                   |                                      |                          | County FIPS Code    |                 |  |
| Polk                                            |                                      |                          | ▼ 153               |                 |  |
| Zip/Postal Code                                 |                                      | Zip/Postal Code (last 4) |                     | * Country       |  |
| 50021                                           |                                      |                          |                     | United States ▼ |  |
| Congressional Distri                            | ict 10                               |                          |                     |                 |  |
| IA-03                                           |                                      |                          |                     |                 |  |
| Telephone                                       |                                      |                          | Telephone Extension |                 |  |
| 515-965-7200                                    |                                      |                          |                     |                 |  |
| ax Number                                       |                                      |                          |                     |                 |  |
| riority Scoring Cri                             | U479 U179 P                          |                          |                     |                 |  |
| i-35                                            | 91300/c7                             |                          |                     |                 |  |
| ✓ Sole Station  ✓ Western States New England St | 0                                    |                          |                     |                 |  |

Be sure to Save!

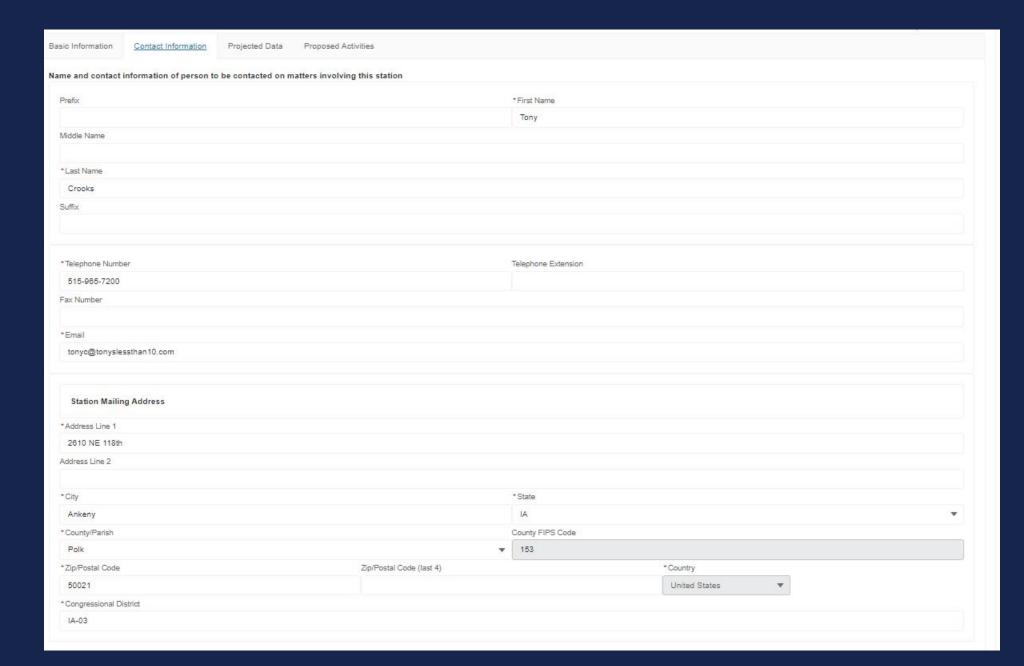

| sic Information     | Contact Information          | Projected Data | Proposed Activities |  |
|---------------------|------------------------------|----------------|---------------------|--|
| Projected Fu        | el Sales                     |                |                     |  |
| *Projected total g  | allons of ALL fuels sold     |                |                     |  |
| 600,000             |                              |                |                     |  |
| *Projected total g  | allons of E10 fuel sold      |                |                     |  |
| 500,000             |                              |                |                     |  |
| Projected total for | uel sales revenue            |                |                     |  |
| \$1,500,000         |                              |                |                     |  |
| Proposed Fu         | eling Positions              |                |                     |  |
| Total Number of     | Fuel Dispensers proposed     |                |                     |  |
| 8                   |                              |                |                     |  |
| Number of E15/      | E25 refueling positions prop | osed           |                     |  |
| 16                  |                              |                |                     |  |
| Number of E85       | efueling positions proposed  | i              |                     |  |
| 16                  |                              |                |                     |  |
| Number of B20       | efueling positions proposed  | i              |                     |  |
| 0                   |                              |                |                     |  |
| *Total number of    | refueling positions propose  | d              |                     |  |
| 32                  |                              |                |                     |  |
|                     |                              |                |                     |  |

| rity Score Amount of Gra<br>163 \$152,000      | ant Requested        | Non Federa<br>\$152,000 | l Cost Share Amount | Total Eligible Project Co<br>\$304,000 | HBIIP Project Contrib<br>342,000           | bution Administrator Pri<br>96,000 | iorities Targeted Assistanc<br>Priority<br>80,000 |
|------------------------------------------------|----------------------|-------------------------|---------------------|----------------------------------------|--------------------------------------------|------------------------------------|---------------------------------------------------|
| Basic Information Contact Inform               | ation Projected Data | Proposed Activities     |                     |                                        |                                            |                                    |                                                   |
| Dispensers                                     | INSTALL              | NEW E25 (FOR E15) D     | ISPENSER INSTAI     | L NEW E85 DISPENSER (NOT IN C.         | INSTALL E85 DISPENSERS FOR CALIFOR         | R INSTALL NEW B20 DISPENSER        | TOTAL DISPENSERS/PUMPS                            |
| Total Number<br>Dispensers                     | 8                    |                         | 8                   |                                        | 0                                          | 0                                  | 16                                                |
| Number of<br>Dedicated<br>Dispensers           | 0                    |                         | 0                   |                                        | 0                                          | 0                                  | 0                                                 |
| Number of<br>Shared<br>Dispensers              | 8                    |                         | 8                   |                                        | Shared disp                                | oensers                            | 18                                                |
| Number of<br>Dedicated<br>Fueling<br>Positions | 0                    |                         | 18                  |                                        | 0                                          | 0                                  | 16                                                |
| Number of<br>Shared<br>Fueling<br>Positions    | 18                   |                         | 0                   |                                        | Shared cos                                 | ts                                 | 18                                                |
| Average<br>Capped Cost                         | \$19,000             |                         | \$19,0              | 00                                     | \$0                                        | \$0                                |                                                   |
| Matching<br>Fund<br>Marketing<br>Commitment    | \$12,000             |                         | \$0                 |                                        | 30                                         | 80                                 | \$12,000                                          |
| Total Cost                                     | \$152,000            | 1                       | \$152               | 000                                    | 30                                         | S0                                 | \$304,000                                         |
| Federal Cost<br>Share<br>Amount                | \$78,000             |                         | \$78,0              | 00                                     | \$0                                        | \$0                                | \$152,000                                         |
| Non-Federal<br>Cost Share<br>Amount            | \$78,000             |                         | \$78,0              | 00                                     | \$0                                        | \$0                                | \$152,000                                         |
| Federal Cost<br>Share<br>Percentage            | 50%                  |                         | 50%                 |                                        | 50%                                        | 50%                                | 50%                                               |
| Non-Federal<br>Cost Share<br>Percentage        | 50%                  |                         | 50%                 |                                        | 50%                                        | 50%                                | 50%                                               |
| otal Proposed Activities                       |                      |                         |                     |                                        |                                            |                                    |                                                   |
| \$304,000<br>xleral Cost Share Amount          |                      |                         |                     |                                        | Non-Federal Cost Share Amount              |                                    |                                                   |
| \$152,000                                      |                      |                         |                     |                                        | Non-Federal Cost Share Amount<br>\$152,000 |                                    |                                                   |
| ederal Cost Share Percentage                   |                      |                         |                     |                                        | Non-Federal Cost Share Percentage          |                                    |                                                   |
| 50%                                            |                      |                         |                     |                                        | 50%                                        |                                    |                                                   |
| atching Fund Marketing Commitment<br>\$12,000  |                      |                         |                     |                                        |                                            |                                    |                                                   |

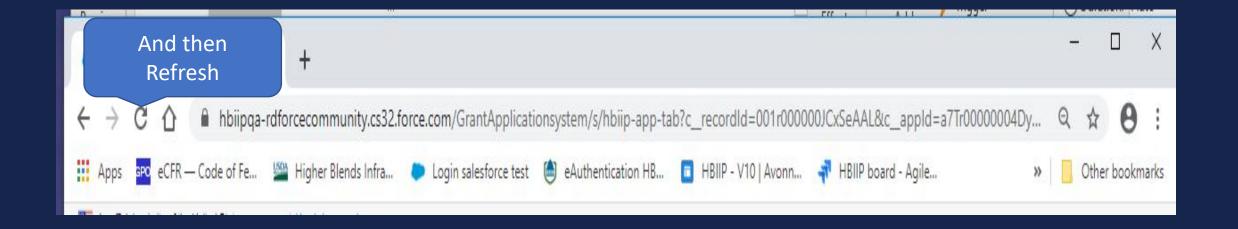

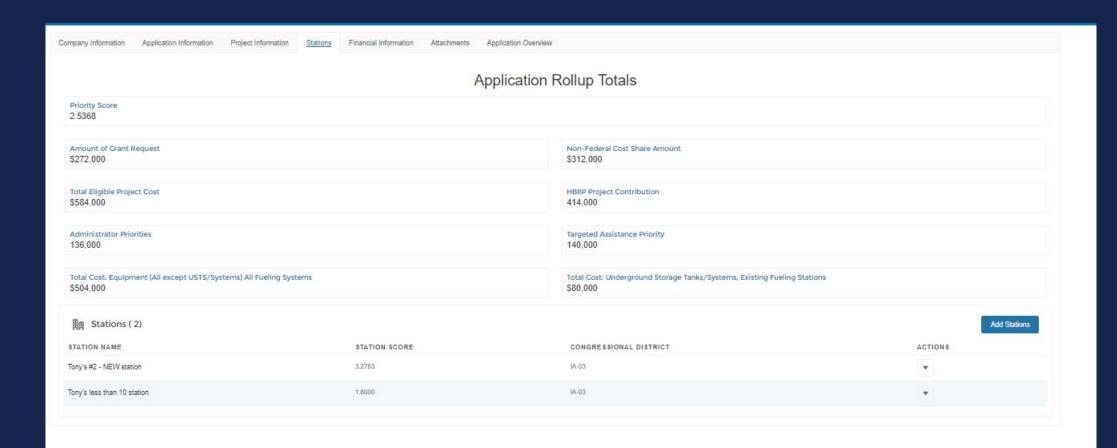

Company Information Application Information Project Information Stations Financial Information Attachments Application Overview

|                                                                   |                | FEDERAL FUNDING                           |                           |
|-------------------------------------------------------------------|----------------|-------------------------------------------|---------------------------|
| ST CLASSIFICATION                                                 | (A) TOTAL COST | (B) COSTS NOT ALLOWABLE FOR PARTICIPATION | (C) TOTAL ALLOWABLE COSTS |
| Administrative and<br>al expenses                                 | \$0            | 50                                        | \$0                       |
| Land, structures,<br>hts-of-way, appraisals,                      | 50             | so                                        | so                        |
| Relocation expenses and<br>yments                                 | \$0            | 50                                        | \$0                       |
| Architectural and gineering fees                                  | \$0            | \$0                                       | \$0                       |
| Other architectural and gineering fees                            | \$0            | \$0                                       | \$0                       |
| Project inspection fees                                           | \$0            | \$0                                       | \$0                       |
| Site work                                                         | \$0            | 80                                        | \$0                       |
| Demolition and removal                                            | \$0            | \$0                                       | \$0                       |
| Construction                                                      | \$0            | 50                                        | \$0                       |
| Equipment                                                         | \$584,000      | \$40,000                                  | \$544,000                 |
| a. Equipment (all except<br>T/Systems) All Fueling<br>stions      | \$504,000      | 50                                        | \$504,000                 |
| b. Underground Storage<br>nks/Systems, Existing<br>eling Stations | \$80,000       | \$40,000                                  | \$40,000                  |
| Miscellaneous                                                     | \$0            | so                                        | 50                        |
| SUBTOTAL (sum of lines<br>10 +11)                                 | \$584,000      | \$40,000                                  | \$544,000                 |
| Contingencies                                                     | \$0            | 80                                        | \$0                       |
| SUBTOTAL                                                          | \$584,000      | \$40,000                                  | \$544,000                 |
| Project (program)<br>come                                         |                |                                           |                           |
| TOTAL PROJECT COSTS<br>obtract #15 from #14)                      | \$584,000      | \$40,000                                  | \$544,000                 |
| Federal assistance requested, calculate                           | as follows:    |                                           | \$272,000                 |

Enter eligible costs from line 18c and multiply X 50%.

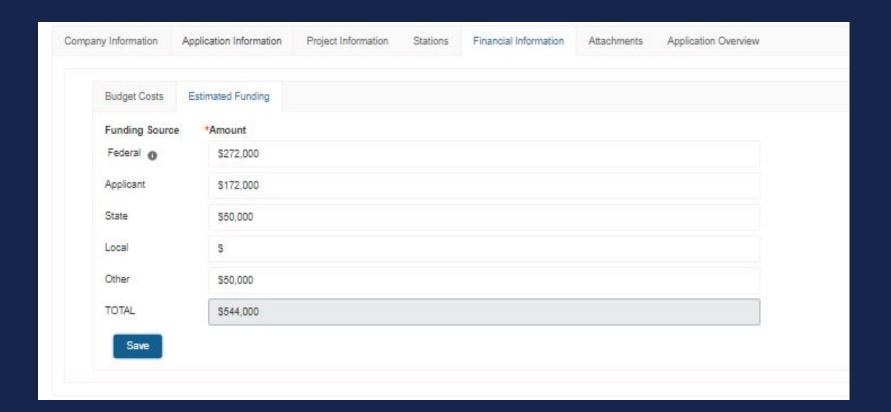

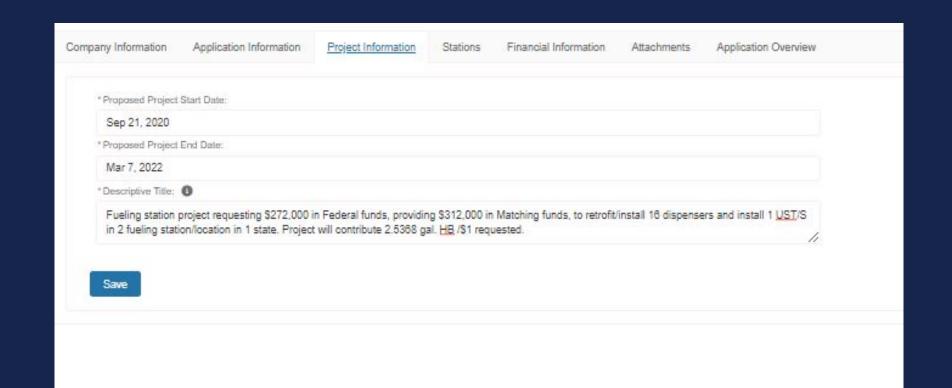

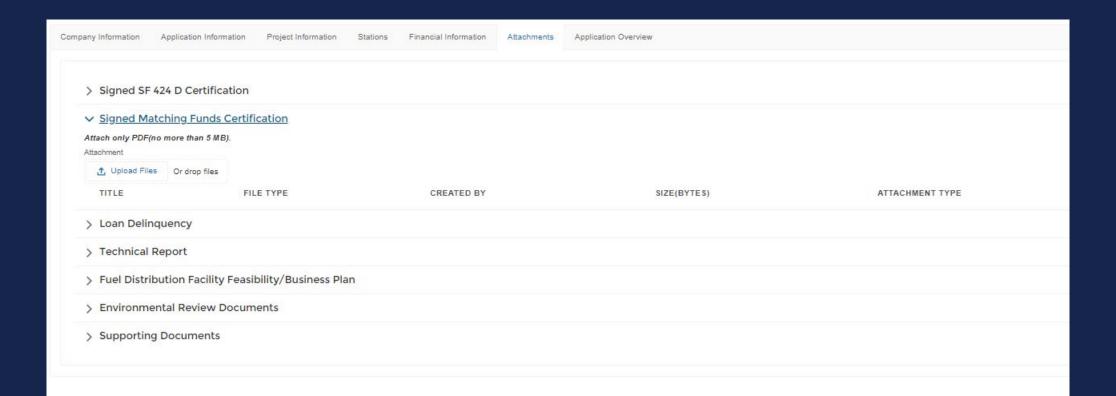

#### Matching Funds -- Verification and Certification

Verification. Applicants must provide a budget to support the work plan showing all sources and uses of funds during the project period. Applicants will be required to verify matching funds, both cash and in-kind. Sufficient information should be included for the USDA to verify all representations.

#### Sources of Estimated Funding:

| Estimated<br>Funding: | Cash      | In-kind value | All       |
|-----------------------|-----------|---------------|-----------|
| Federal               | \$272,000 | 7             | \$272,000 |
| Applicant             | \$172,000 |               | \$172,000 |
| State                 | \$25,000  | \$25,000      | \$50,000  |
| Local                 | 0         | 0             | 0         |
| Other                 | \$30,000  | \$20,000      | \$50,000  |
| TOTAL                 | \$260,000 | \$20,000      | \$280,000 |

If matching funds are in cash, applicants must provide a copy of a bank statement showing a funds level adequate to cover the stated cash match.

Bank Statement from Applicant's bank demonstrating availability of \$172,000 at execution.

If a third party is providing cash for the match, the applicant must submit a letter from that party <u>certifying</u> that the party has the cash and will provide that cash to the applicant.

Letter of from State to certify \$25,000, cash available and to be provided to applicant.

Letter of from Other parties to certify \$30,000 cash available and to be provided to applicant.

If a third party is providing in-kind services for the match, a Letter of

Commitment must be submitted to certify the/each type of service rendered to the

project, that the/each service is an eligible HBIIP expense, the cash equivalent value of
the/each service, and the approximate delivery time of the/each service for the match.

Letter of Commitment from State Authority/Organization to certify inkind value of \$25,000 and type of assistance to be provided to applicant during grant period.

Letter of Commitment from Other Organization to certify in-kind value of \$20,000 and type of assistance to be provided to applicant during grant period.

Certification. Applicants must certify that matching funds will be available at the same time grant funds are anticipated to be spent and that matching funds will be spent in advance of grant funding, such that for every dollar of grant that is advanced, not less than an equal amount of match funds will have been funded prior to submitting the request for advance.

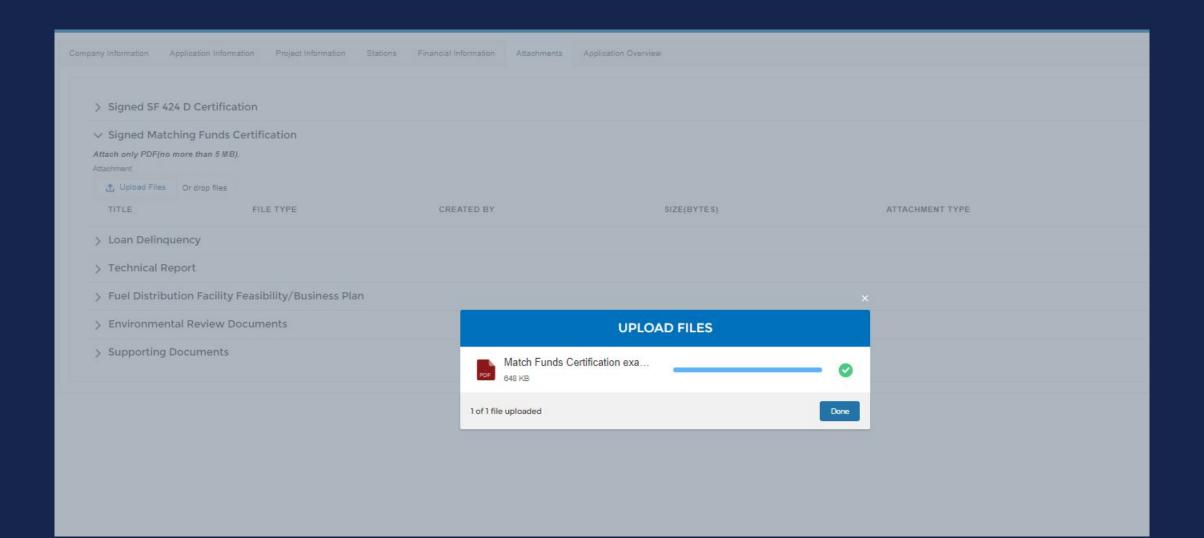

#### Higher Blends Infrastructure Incentive Program (HBIIP)

#### **Project Technical Report**

The technical requirements specified in this section apply to HBIIP Fueling Station Projects and to HBIIP Biodiesel Distribution Facility Projects.

This Report is to be submitted concurrently with the HBIIP

Application. Only one HBIIP application may be submitted per HBIIP

applicant and all affiliates, as applicable. An application may

request HBIIP assistance for more than one location. If it is

determined that an applicant is affiliated with another entity that

has also applied, then the maximum grant award applies to all

affiliated entities as if they applied as one applicant. An

Affiliate is an entity controlling or having the power to control

another entity, or a third party or parties that control or have the

power to control both entities.

(a) Qualifications of project team. The HBIIP project team is expected to consist of a project manager, an equipment supplier of major components, a project engineer, and a construction contractor or system installer. One individual or entity may serve more than one role. Agency regulations require for engineers to be licensed in the State where the project is to be constructed. However, the Agency may grant an exception provided: State or Tribal law does not require the use of a licensed PE; and the project is not complex, as determined by the Agency, and can be completed to meet the

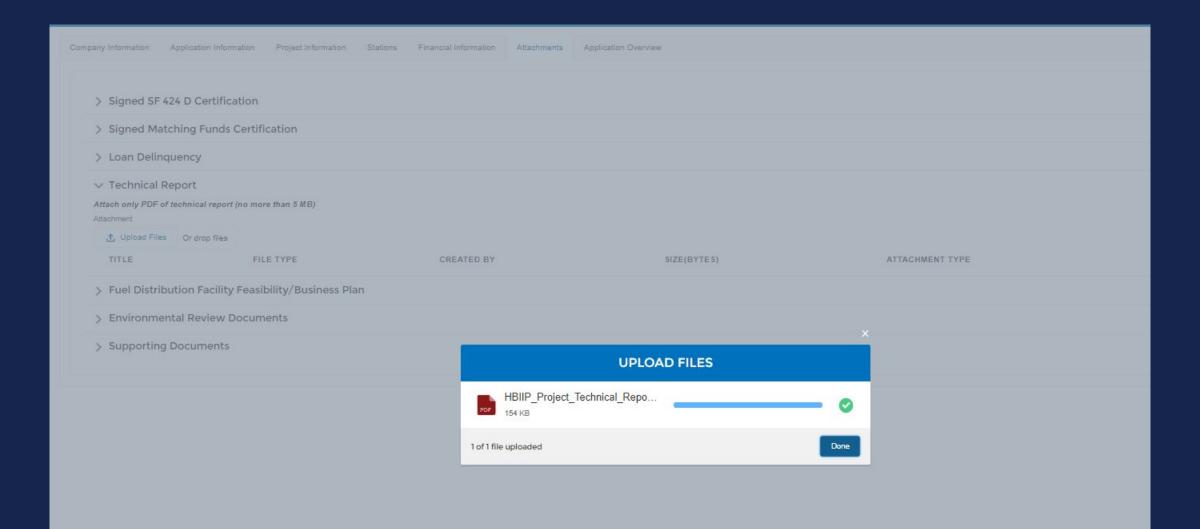

#### **Environmental Review Documents**

(Cleared Under OMB Docket No. 0575-0197)

For the Agency to consider an application, the application must include all environmental review documents with supporting documentation in accordance with 7 CFR part 1970.

Any required environmental review must be completed prior to obligation of funds; as per 7 CFR 1970.11(b).

Applicants are advised to contact the Agency/RD State Office/State Environmental Coordinator to determine environmental requirements as soon as practicable to ensure adequate review time for their proposed projects.

Project characteristics should help determine the type of environmental review required.

- Projects replacing/installing E15/E25 fuel dispensers, but no Underground Storage Tanks and Systems (USTS) related activity should qualify as Categorical Exclusion (Cat. Ex.) without a report. 7 CFR 1970.53(c) refers to upgrading equipment in existing structures.
- Projects replacing/installing USTS, the use of 7 CFR 1970.53(c)(2) is appropriate; Cat. Ex., without a report.
- For new UST installations, the use of 7 CFR 1970.54(c)(13) is appropriate.
   This assumes in both cases that there is no extraordinary circumstance present that would elevate the level of environmental review per 7 CFR 1970.52.

Applicants are advised in all cases of new facilities construction to contact RD State/State Environmental Coordinator to determine environmental requirements as soon as practicable.

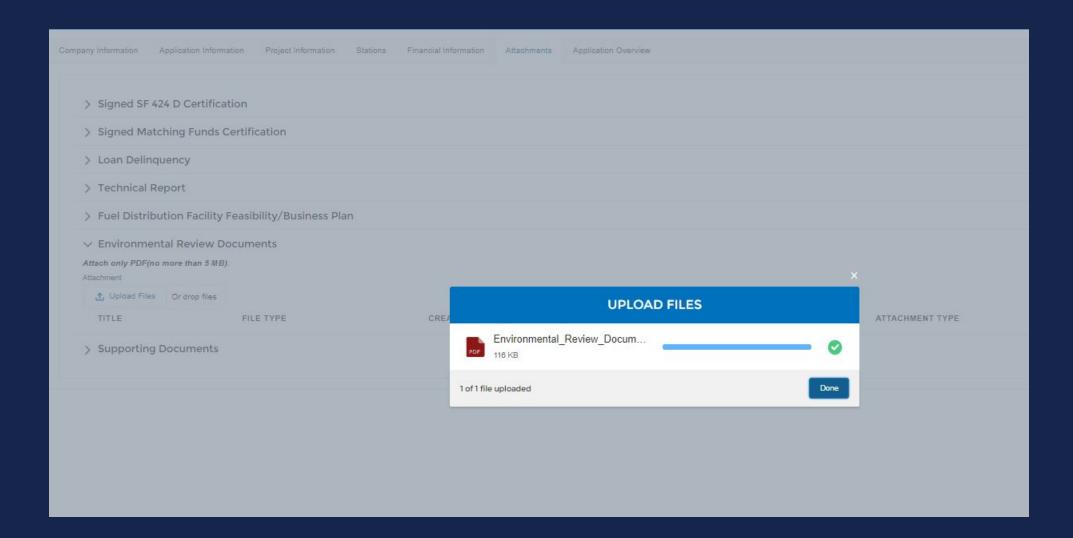

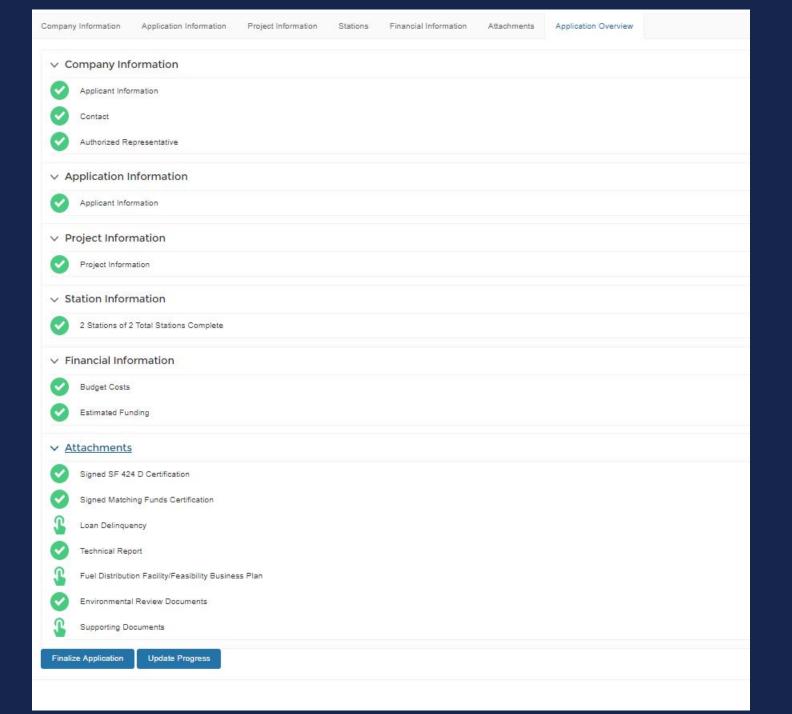

| By signing this application, I certify:                                                                                                    |
|----------------------------------------------------------------------------------------------------|
| (1) to the statements contained in the list of certifications*;                                                                                                    |
| (2) that the statements herein are true, complete and accurate to the best of my knowledge;                                                                                                    |
| (3) that I am providing the required assurances** and agree to comply with any resulting terms if I accept an award; and                                                                                                    |
| (4) I am aware that any false, fictitious, or fraudulent statements or claims may subject me to criminal, civil, or administrative penalties. (U.S. Code, Title 218, Section 1001).                                                                                                    |
|                                                                                                    |
| * Required Certifications:                                                                                                    |
| SF 424 D Certification; and                                                                                                    |
| Matching Funds Certification.                                                                                                    |
| ** Required Assurances:                                                                                                    |
| Loan Delinquency Information;                                                                                                    |
| Executive Order 12372                                                                                                    |
| Technical Report;                                                                                                    |
| Feasibility/Business Plan (if Fuel Distribution Facility); and                                                                                                    |
| Environmental Review Documents.                                                                                                    |
| If you responded with "This application was made available to the State under Executive Order 12372 Process for Review on" to the Executive Order 12372 question at the bottom of the Application Information page, you are required to submit a copy of the State Submittal to your State. A link to download the State Submittal PDF for submittal to the State is located below. |
| Submittal of your online application requires your Authorized Representative to download, sign, date, scan and upload the signed grant application as an Attachment Type of Signed Grant Application on the Attachments page. A link to the Federal Submittal is provided for download below.                                                                                       |
| HBIIP Federal Application Submittal.pdf                                                                                                    |
| HBIIP State Application Submittal.pdf                                                                                                    |
|                                                                                                    |
| Dont change the file names when you upload!!                                                                                                    |
| Attachment.                                                                                                    |
| ♣ Upload Files Or drop files                                                                                                    |
| Missing Files!!                                                                                                    |
| - HBIIP Federal_Application_Submittal                                                                                                    |
|                                                                                                    |

Submit Application

## **Higher Blends Infrastructure Incentive Program**

### Federal Grant HBIIP PDF

## **Application Information**

| Grant Program Window Name:                                                | The Higher Blends Infrastructure Incentive<br>Program Window 1                                                                                         |  |  |  |  |
|---------------------------------------------------------------------------|----------------------------------------------------------------------------------------------------|--|--|--|--|
| Name of Federal Agency:                                                   | Commodity Credit Corporation and Rural<br>Business-Cooperative Service, USDA                                                                           |  |  |  |  |
| Catalog of Federal Domestic Assistance Number:                            | 10.754                                                                                                    |  |  |  |  |
| CFDA Title:                                                               | The Higher Blends Infrastructure Incentive<br>Program(HBIIP)                                                                                           |  |  |  |  |
| Funding Opportunity Title:                                                | Notice of Funds Availability and Solicitation of<br>Applications for the Higher Blends Infrastructure<br>Incentive Program(HBIIP) for Fiscal Year 2020 |  |  |  |  |
| Solicitation Window Description:                                          | FY 2020                                                                                                    |  |  |  |  |
| Solicitation Window Start Date:                                           | 5/15/2020                                                                                                    |  |  |  |  |
| Solicitation Window End Date:                                             | 8/12/2020                                                                                                    |  |  |  |  |
| Submission Type:                                                          | Application                                                                                                    |  |  |  |  |
| Application Type:                                                         | НВПР                                                                                                    |  |  |  |  |
| Application Status:                                                       | New                                                                                                    |  |  |  |  |
| Application Status Date/Time:                                             | 5/16/2020 7:00 PM                                                                                                    |  |  |  |  |
| Is Application Subject to Review By State<br>Under Executive Order 12372? | Yes - 7/7/2020                                                                                                    |  |  |  |  |

## Company Information - Applicant

| Name:                                 | Tony's Station less than 10                       |
|---------------------------------------|---------------------------------------------------|
| Taxpayer Identification Number (TIN): | 492727372                                         |
| DUNS/Unique Entity Identifier:        | ds9999992222                                      |
| SAM/CAGE Code                         | 66666                                             |
| Applicant Type:                       | Owner of 10 or fewer fueling stations             |
| NAICS Code                            | Gasoline Station with Convenience Stores (447110) |
| C                                     | Company Address                                   |
| Address Line 1                        | 33 SE Convenience Blvd.                           |
| Address Line 2                        |                                                   |
| City:                                 | Ankeny                                            |
| State                                 | IA                                                |
|                                       |                                                   |

| Applicant Portion: | \$200000 |
|--------------------|----------|
| State Portion:     | \$40000  |
| Local Portion:     | \$0      |
| Other Portion:     | \$40000  |
| Total Portion:     | \$520000 |

| Signature: | Date: |  |
|------------|-------|--|

| By signing this application, I certify:                                                                                                    |
|----------------------------------------------------------------------------------------------------|
| (1) to the statements contained in the list of certifications*;                                                                                                    |
| (2) that the statements herein are true, complete and accurate to the best of my knowledge;                                                                                                    |
| (3) that I am providing the required assurances** and agree to comply with any resulting terms if I accept an award; and                                                                                                    |
| (4) I am aware that any false, fictitious, or fraudulent statements or claims may subject me to criminal, civil, or administrative penalties. (U.S. Code, Title 218, Section 1001).                                                                                                    |
|                                                                                                    |
| * Required Certifications:                                                                                                    |
| SF 424 D Certification; and                                                                                                    |
| Matching Funds Certification.                                                                                                    |
| ** Required Assurances:                                                                                                    |
| Loan Delinquency Information;                                                                                                    |
| Executive Order 12372                                                                                                    |
| Technical Report;                                                                                                    |
| Feasibility/Business Plan (if Fuel Distribution Facility); and                                                                                                    |
| Environmental Review Documents.                                                                                                    |
| If you responded with "This application was made available to the State under Executive Order 12372 Process for Review on" to the Executive Order 12372 question at the bottom of the Application Information page, you are required to submit a copy of the State Submittal to your State. A link to download the State Submittal PDF for submittal to the State is located below. |
| Submittal of your online application requires your Authorized Representative to download, sign, date, scan and upload the signed grant application as an Attachment Type of Signed Grant Application on the Attachments page. A link to the Federal Submittal is provided for download below.                                                                                       |
| HBIIP Federal Application Submittal.pdf                                                                                                    |
| HBIIP State Application Submittal.pdf                                                                                                    |
|                                                                                                    |
| Dont change the file names when you upload!!                                                                                                    |
| Attachment.                                                                                                    |
| ♣ Upload Files Or drop files                                                                                                    |
| Missing Files!!                                                                                                    |
| - HBIIP Federal_Application_Submittal                                                                                                    |
|                                                                                                    |

Submit Application

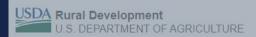

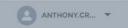

By signing this application, I certify:

- (1) to the statements contained in the list of certifications\*;
- (2) that the statements herein are true, complete and accurate to the best of my knowledge;
- (3) that I am providing the required assurances\*\* and agree to comply with any resulting terms if I accept an award, and
- (4) I am aware that any false, fictitious, or fraudulent statements or claims may subject me to criminal, civil, or administrative penalties. (U.S. Code, Title 218, Section 1001).

SF 424 D Certification; and Matching Funds Certification.

\*\* Required Assurances:

Loan Delinquency Information;

Executive Order 12372;

Feasibility/Business Plan (if Fuel Distribution Facility); and

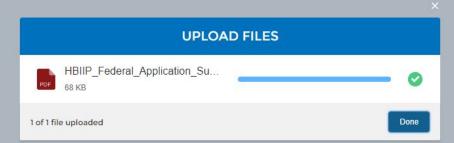

If you responded with "This application was made available to the State under Executive Order 12372 Process for Review on to the Executive Order 12372 question at the bottom of the Application Information page, you are required to submit a copy of the State Submittal to your State. A link to download the State Submittal PDF

Submittal of your online application on the Attachment Type of Signed Grant Application on the Attachments page. A link to the Federal Submittal is provided for download below.

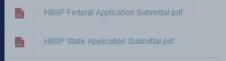

#### Dont change the file names when you upload!!

 ⚠ Upload Files Or drop files

Missing Files!!

- HBIIP\_Federal\_Application\_Submittal

| By signing this application, I certify:                                                                                                    |
|----------------------------------------------------------------------------------------------------|
| (1) to the statements contained in the list of certifications*;                                                                                                    |
| (2) that the statements herein are true, complete and accurate to the best of my knowledge;                                                                                                    |
| (3) that I am providing the required assurances** and agree to comply with any resulting terms if I accept an award; and                                                                                                    |
| (4) I am aware that any false, fictitious, or fraudulent statements or claims may subject me to criminal, civil, or administrative penalties. (U.S. Code, Title 218, Section 1001).                                                                                                    |
|                                                                                                    |
| * Required Certifications:                                                                                                    |
| SF 424 D Certification; and                                                                                                    |
| Matching Funds Certification.                                                                                                    |
| ** Required Assurances:                                                                                                    |
| Loan Delinquency Information;                                                                                                    |
| Executive Order 12372;                                                                                                    |
| Technical Report; Feasibility/Business Plan (if Fuel Distribution Facility); and                                                                                                    |
| Environmental Review Documents.                                                                                                    |
| If you responded with "This application was made available to the State under Executive Order 12372 Process for Review on" to the Executive Order 12372 question at the bottom of the Application Information page, you are required to submit a copy of the State Submittal to your State. A link to download the State Submittal PDF for submittal to the State is located below. |
| Submittal of your online application requires your Authorized Representative to download, sign, date, scan and upload the signed grant application as an Attachment Type of Signed Grant Application on the Attachments page. A link to the Federal Submittal is provided for download below.                                                                                       |
| HBIIP Federal Application Submittal.pdf                                                                                                    |
| HBIIP State Application Submittal.pdf                                                                                                    |
|                                                                                                    |
| Dont change the file names when you upload!!  Attachment                                                                                                    |
| 1 Upload Files Or drop files                                                                                                    |
| Files already uploaded. Uploading files again will override them!!                                                                                                    |
| Submit Application                                                                                                    |

## **Higher Blends Infrastructure Incentive Program**

#### State Grant HBIIP PDF

### **Application Information**

| Grant Program Window Name:                                                | The Higher Blends Infrastructure Incentive<br>Program Window 1                                                                                         |  |  |  |  |
|---------------------------------------------------------------------------|----------------------------------------------------------------------------------------------------|--|--|--|--|
| Name of Federal Agency:                                                   | Commodity Credit Corporation and Rural<br>Business-Cooperative Service, USDA                                                                           |  |  |  |  |
| Catalog of Federal Domestic Assistance Number:                            | 10.754                                                                                                    |  |  |  |  |
| CFDA Title:                                                               | The Higher Blends Infrastructure Incentive<br>Program(HBIIP)                                                                                           |  |  |  |  |
| Funding Opportunity Title:                                                | Notice of Funds Availability and Solicitation of<br>Applications for the Higher Blends Infrastructure<br>Incentive Program(HBIIP) for Fiscal Year 2020 |  |  |  |  |
| Solicitation Window Description:                                          | FY 2020                                                                                                    |  |  |  |  |
| Solicitation Window Start Date:                                           | 5/15/2020                                                                                                    |  |  |  |  |
| Solicitation Window End Date:                                             | 8/12/2020                                                                                                    |  |  |  |  |
| Submission Type:                                                          | Application                                                                                                    |  |  |  |  |
| Application Type:                                                         | НВПР                                                                                                    |  |  |  |  |
| Application Status:                                                       | New                                                                                                    |  |  |  |  |
| Application Status Date/Time:                                             | 5/16/2020 7:00 PM                                                                                                    |  |  |  |  |
| Is Application Subject to Review By State<br>Under Executive Order 12372? | Yes - 7/7/2020                                                                                                    |  |  |  |  |

## Company Information - Applicant

| Name:                                 | Tony's Station less than 10                                                                                |  |  |  |  |
|---------------------------------------|----------------------------------------------------------------------------------------------------|--|--|--|--|
| Taxpayer Identification Number (TIN): | 492727372                                                                                                  |  |  |  |  |
| DUNS/Unique Entity Identifier:        | ds9999992222 66666 Owner of 10 or fewer fueling stations Gasoline Station with Convenience Stores (447110) |  |  |  |  |
| SAM/CAGE Code                         |                                                                                                    |  |  |  |  |
| Applicant Type:                       |                                                                                                    |  |  |  |  |
| NAICS Code                            |                                                                                                    |  |  |  |  |
| Co                                    | mpany Address                                                                                              |  |  |  |  |
| Address Line 1                        | 33 SE Convenience Blvd.                                                                                    |  |  |  |  |
| Address Line 2                        |                                                                                                    |  |  |  |  |
| City:                                 | Ankeny                                                                                                    |  |  |  |  |
| State                                 | IA                                                                                                    |  |  |  |  |

#### IOWA

Debra Scrowther Iowa Department of Management State Capitol Building Room G12 1007 E Grand Avenue Des Moines, Iowa 50319 Telephone: (515) 281-8834 Fax: (515) 281-7076 Debra.Scrowther@iowa.gov

#### LOUISIANA

Terry Thomas Louisiana SPOC for EPA Grant Office of Management and Finance LA Department of Environmental Quality P.O. Box 4303 Baton Rouge, LA 70821-4303 Phone (225) 219-3840 Fax: (225) 219-3846 Terry.Thomas@la.gov

#### MICHIGAN

Ed Hug Southeast Michigan Council of Governments 1001 Woodward, Suite 1400 Detroit, Michigan 48226 Telephone: (313) 324-3335 Fax: (313) 961-4869 hug@semcog.org

#### NEVADA

Office of Grant Procurement, Coordination and Management Single Point of Contact 406 East 2nd Street, First Floor Carson City, Nevada 89701 Telephone: (775) 684-5676 Fax: (775) 684-0260 grants@admin.nv.gov

SOUTH CAROLINA

Bonny L. Anderson Grants Services Coordinator Executive Budget Office 1205 Pendleton Street Edgar A. Brown Building, Suite 529 Columbia, South Carolina 29201 Telephone: (803) 734-0435 Fax: (803) 734-0645 Bonny.Anderson@admin.sc.gov

#### KENTUCKY

Lee Nalley The Governor's Office for Local Development 1024 Capital Center Drive, Suite 340 Frankfort, Kentucky 40601 Telephone: (502) 573-2382 Ext. 274 Fax: (502) 573-1519 Lee.Nalley@ky.gov

#### MARYLAND

Jason Dubow, Manager Resource Conservation & Management Maryland Department of Planning 301 West Preston Street, Suite 1101 Baltimore, Maryland 21201-2305 Telephone: (410) 767-4490 Fax: (410) 767-4480 mdp.clearinghouse@maryland.gov http://planning.maryland.gov/OurWork/GrantResources.shtml

#### MISSOURI

Sara VanderFeltz Federal Assistance Clearinghouse Office of Administration Commissioner's Office Capitol Building, Room 125 Jefferson City, Missouri 65102 Telephone: (573) 751-0337 Fax: (573) 751-1212 sara.vanderfeltz@oa.mo.gov

#### NEW HAMPSHIRE

wendy.gilman@osi.nh.gov

Wendy Gilman New Hampshire Office of Energy and Planning Attn: Intergovernmental Review Process Wendy Gilman 107 Pleasant Street, Johnson Hall Concord, New Hampshire 03301 Telephone: 603-271-0596

#### UTAH

Ken Matthews Utah State Clearinghouse Governor's Office of Planning and Budget Utah State Capitol Complex Suite E210, PO Box 142210 Salt Lake City, Utah 84114-2210 Telephone: (801) 538-1149 Fax: (801) 538-1547 stategrants@utah.gov

| By signing this application, I certify:                                                                                                    |
|----------------------------------------------------------------------------------------------------|
| (1) to the statements contained in the list of certifications*;                                                                                                    |
| (2) that the statements herein are true, complete and accurate to the best of my knowledge;                                                                                                    |
| (3) that I am providing the required assurances** and agree to comply with any resulting terms if I accept an award; and                                                                                                    |
| (4) I am aware that any false, fictitious, or fraudulent statements or claims may subject me to criminal, civil, or administrative penalties. (U.S. Code, Title 218, Section 1001).                                                                                                    |
| * Required Certifications:                                                                                                    |
| SF 424 D Certification; and Matching Funds Certification.                                                                                                    |
| ** Required Assurances:                                                                                                    |
| Loan Delinquency Information; Executive Order 12372; Technical Report; Feasibility/Business Plan (if Fuel Distribution Facility); and Environmental Review Documents.                                                                                                    |
| If you responded with "This application was made available to the State under Executive Order 12372 Process for Review on" to the Executive Order 12372 question at the bottom of the Application Information page, you are required to submit a copy of the State Submittal to your State. A link to download the State Submittal PC for submittal to the State is located below. |
| Submittal of your online application requires your Authorized Representative to download, sign, date, scan and upload the signed grant application as an Attachment Type of Signed Grant Application on the Attachments page. A link to the Federal Submittal is provided for download below.                                                                                      |
| HBIIP Federal Application Submittal.pdf                                                                                                    |
| HBIIP State Application Submittal.pdf                                                                                                    |
| Dont change the file names when you upload!!                                                                                                    |
| Attachment                                                                                                    |
| ① Upload Files Or drop files                                                                                                    |
| Missing Files!! - HBIIP_Federal_Application_Submittal                                                                                                    |
| Submit Application                                                                                                    |

# Tony's Fleet Facility Proposed Activities

- Existing fleet facility (NO Targeted Assistance)
- 3 islands under canopy in forecourt
- 2 dispensers per island
- 2 fueling positions/hoses per dispenser
- Install 6 dispensers with shared capacity to pump:
  - E15 (blended E85 w/ 87) to distribute as 88 (replacing 89); shared hose w/ 87
- Install UST/S for E85

\*Proposed Project Start Date:

Sep 14, 2020

\*Proposed Project End Date:

Sep 13, 2021

\*Descriptive Title:

City of Des Moines, IA municipal fleet facility project requesting \$90,000 grant funds, providing \$120,000 Matching funds to provide fleet fueling service to 100 cars for 2,000,000 service miles per year. Contributing 1.3511 HBIIP gal /\$1 requested funds.

Save

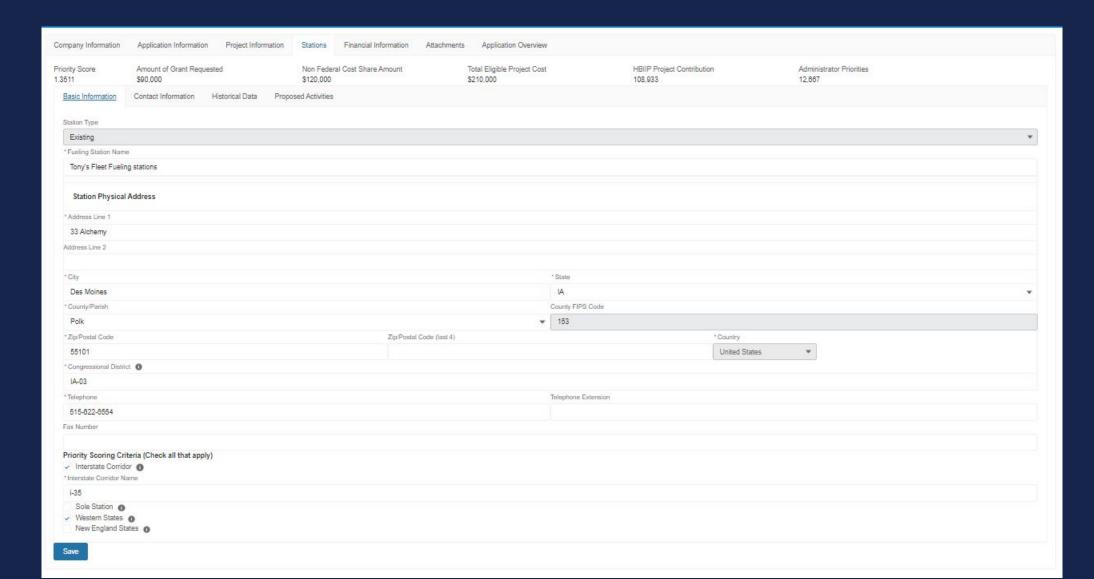

|                                      | mount of Grant Requested<br>90,000              | Non Federal Cost Share Amount<br>\$120,000 | Total Eligible Project Cost<br>\$210,000 | HBIIP Project Contribution<br>108,933 | Administrator Priorities<br>12,887 |  |
|--------------------------------------|-------------------------------------------------|--------------------------------------------|------------------------------------------|---------------------------------------|------------------------------------|--|
| asic Information Co                  | ontact Information <u>Historical Data</u> Propo | osed Activities                            |                                          |                                       |                                    |  |
|                                      | 3 YEAR AVERAGE                                  | 3 YEAR TOTAL                               | 2019                                     | 2018                                  | 2017                               |  |
| Total gallons of<br>ALL fuels sold   | 253,333                                         | 780,000                                    | 250,000                                  | 265,000                               | 245,000                            |  |
| Total gallons of<br>E10 fuel sold    | 253,333                                         | 780,000                                    | 250,000                                  | 265,000                               | 245,000                            |  |
| Total gallons of<br>E15 fuel sold    | 0                                               | 0                                          | 0                                        | 0                                     | 0                                  |  |
| Total gallons of<br>E85 fuel sold    | 0                                               | 0                                          | 0                                        | 0                                     | 0                                  |  |
| Total gallons of<br>diesel fuel sold | 0                                               | 0                                          | 0                                        | 0                                     | 0                                  |  |
| Total fuel sales<br>revenue          | 9633,333.00                                     | \$1,900,000.00                             | \$625,000                                | \$862,500                             | \$812,500                          |  |
| Total Number of Existing F           | uel Dispensers                                  |                                            |                                          |                                       |                                    |  |
| 6                                    |                                                 |                                            |                                          |                                       |                                    |  |
| Total number of existing re          | fueling positions                               |                                            |                                          |                                       |                                    |  |
| 12                                   |                                                 |                                            |                                          |                                       |                                    |  |
| Number of HBIIP refueling            | positions proposed                              |                                            |                                          |                                       |                                    |  |
| 12                                   |                                                 |                                            |                                          |                                       |                                    |  |
| Number of E85 refueling p            | ositions proposed                               |                                            |                                          |                                       |                                    |  |
| 0                                    | W. C. C. C. F.                                  |                                            |                                          |                                       |                                    |  |
| Number of B20 refueling p            | osaons proposed                                 |                                            |                                          |                                       |                                    |  |

| re Amount<br>\$90,000      | of Grant Requested          | Non Federa<br>\$120,000 | Cost Share An |                       | otal Eligible Project Cost<br>210,000 |                      | HBIIP Project Contribution<br>108,933 |          | Administrator Priorities<br>12,667 |                               |
|----------------------------|-----------------------------|-------------------------|---------------|-----------------------|---------------------------------------|----------------------|---------------------------------------|----------|------------------------------------|-------------------------------|
|                            | information Historical Data |                         |               | ,                     | 210,000                               |                      | 108,333                               |          | 12,007                             |                               |
| ensers                     |                             |                         |               |                       |                                       |                      |                                       |          |                                    |                               |
|                            | REPLACE OR                  | AUU NEW E25 (FOR        | REPLACE C     | R ADD NEW E85 DISI'E. | INSTALL ESS DISP                      | ENSERS FOR C         | RETROFIT EXISTING DISP                | NSEK I I | REPLACE OR ADD 828 DISPENSER       | TOTAL DISPENSERS/PUMPS        |
| Number<br>encers           | 6                           |                         | 0             |                       | 0                                     |                      | 0                                     |          | 0                                  | Б                             |
| ber of<br>pated            | 0                           |                         | 0             |                       | 0                                     |                      | 0                                     |          | 0                                  | 0                             |
| encers                     |                             |                         |               |                       |                                       |                      |                                       |          |                                    |                               |
| ber of<br>ed<br>encers     | 6                           |                         | 0             |                       | 0                                     |                      | 0                                     |          | 0                                  | 6                             |
| ber of                     |                             |                         |               |                       |                                       |                      |                                       |          |                                    |                               |
| oated<br>ing<br>tions      | 0                           |                         | o             |                       | 0                                     |                      | 0                                     |          | D                                  | 0                             |
| ber of                     |                             |                         |               |                       |                                       |                      |                                       |          |                                    |                               |
| ed<br>ng<br>lons           | 12                          |                         | 0             |                       | 0                                     |                      | 0                                     |          | 0                                  | Б                             |
| ge                         |                             |                         |               |                       |                                       |                      |                                       |          |                                    |                               |
| ed Cost                    | \$25,000                    |                         | \$0           |                       | \$0                                   |                      | \$0                                   |          | \$0                                |                               |
| hing                       |                             |                         |               |                       |                                       |                      |                                       |          |                                    |                               |
| eting<br>mitment           | \$0                         |                         | \$0           |                       | \$0                                   |                      | \$0                                   |          | \$0                                | \$0                           |
| Cost                       | \$150,000                   |                         | \$0           |                       | \$0                                   |                      | \$0                                   |          | \$0                                | \$150,000                     |
| ral Cost                   |                             |                         | 101           |                       |                                       |                      |                                       |          |                                    |                               |
| )<br>unt                   | \$75,000                    |                         | \$0           |                       | \$0                                   |                      | \$0                                   |          | \$0                                | \$75,000                      |
| Federal<br>Share<br>unt    | \$75,000                    | \$75,000 \$0            |               |                       | 90                                    |                      | şo .                                  |          | 50                                 | \$75,000                      |
| eral Cost<br>re<br>entage  | 50%                         | 50%                     |               |                       | 50%                                   |                      | 50%                                   |          | 50%                                | 50%                           |
| Federal<br>8hare<br>entage | 50%                         |                         | 50%           |                       | 50%                                   |                      | 50%                                   |          | 50%                                | 50%                           |
| age Tanks                  |                             |                         |               |                       |                                       |                      |                                       |          |                                    |                               |
| Number                     |                             |                         |               | INSTALLIREPLACE UN    | DERGROUNDIABOVE                       | CHOUND STORAGE       | : IANK(S) AND REQUIRE                 | D D      | LACE BIODIESEL UNDERGROUND/A       | BOVECROUND STORAGE JANK(S) AN |
| ge Tanks<br>ge Capped Cost |                             |                         |               |                       |                                       |                      |                                       |          |                                    |                               |
| ge capped cost             |                             |                         |               | \$60,000              |                                       |                      |                                       | \$0      |                                    |                               |
| Cost                       |                             |                         |               | \$60,000              |                                       |                      |                                       | \$0      |                                    |                               |
| ral Cost Share Amount      |                             |                         |               | \$15,000              |                                       |                      |                                       | \$0      |                                    |                               |
| Federal Cost Share Am      |                             |                         |               | \$45,000              |                                       |                      |                                       | \$0      |                                    |                               |
| ral Cost Share Percents    |                             |                         |               | 25%                   |                                       |                      |                                       | 25%      |                                    |                               |
| Federal Cost Share Per     |                             | 75%                     |               |                       |                                       | 79%                  |                                       |          |                                    |                               |
| Proposed Activi            | ties                        |                         |               |                       |                                       |                      |                                       |          |                                    |                               |
| ,000,                      |                             |                         |               |                       |                                       |                      |                                       |          |                                    |                               |
| Cost Share Arrount         |                             |                         |               |                       |                                       | Non-Pederal Cost Shi | ne Amount                             |          |                                    |                               |
| 000                        |                             |                         |               |                       |                                       | \$120,000            |                                       |          |                                    |                               |
| el Cost Share Percentage   |                             |                         |               |                       |                                       | Non-Federal Cost Shi | ns Percentage                         |          |                                    |                               |
| N.                         |                             |                         |               |                       |                                       | 57%                  |                                       |          |                                    |                               |
| ing Fund Marketing Commit  | Telli                       |                         |               |                       |                                       |                      |                                       |          |                                    |                               |

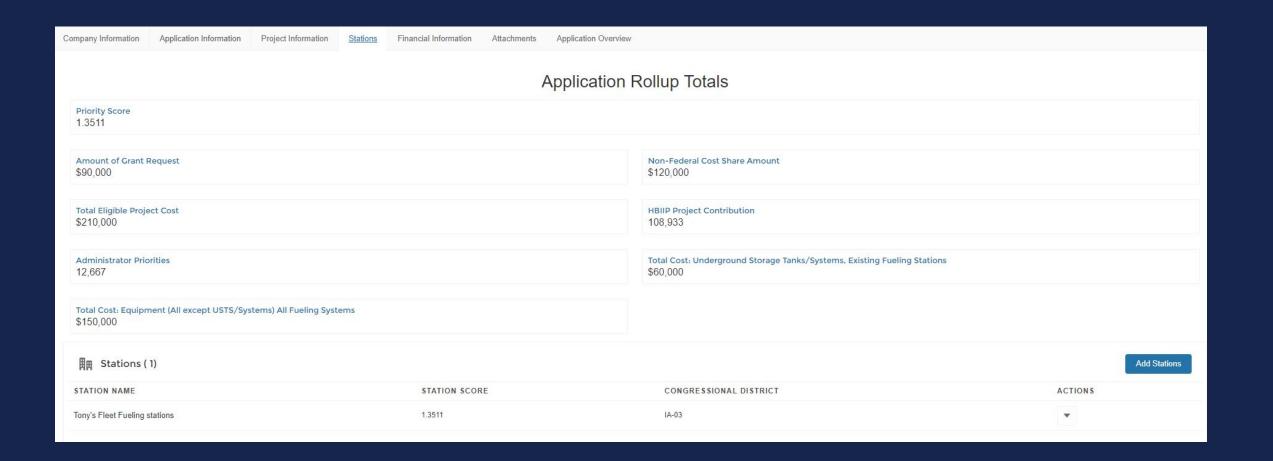

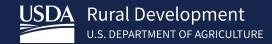

# Questions

Kelly Bogle

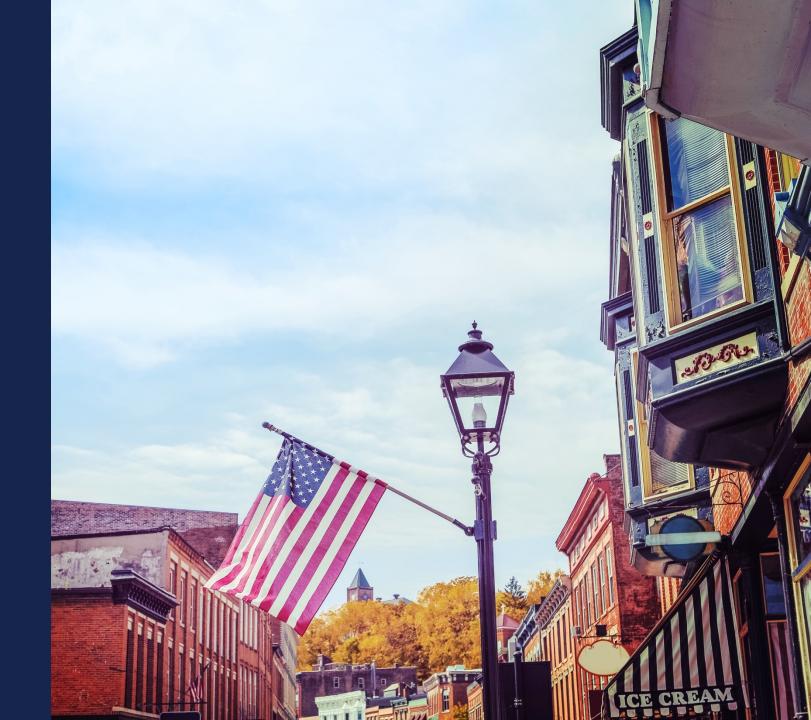

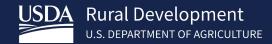

# Thank you!

Anthony Crooks Kelly Bogle

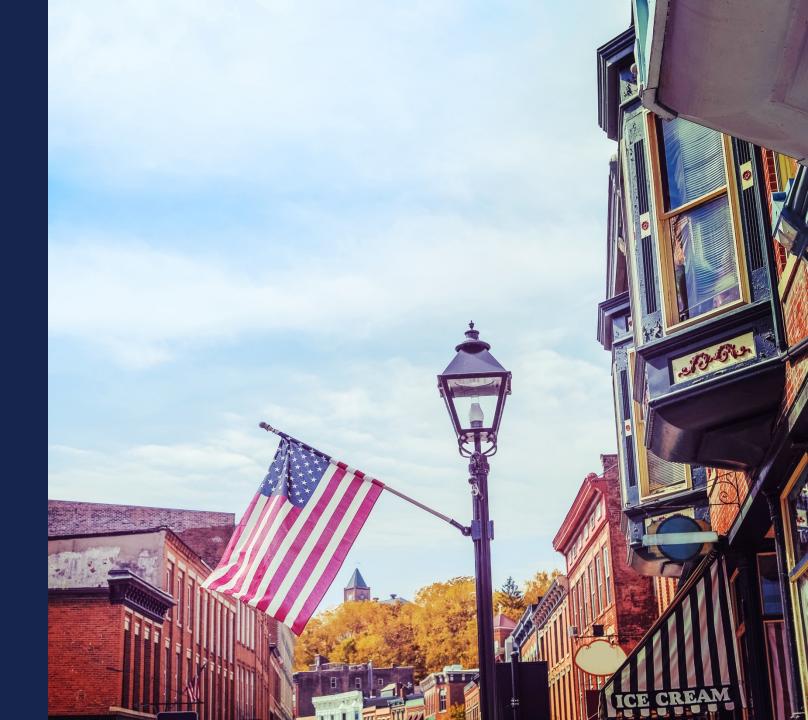

## EnergyPrograms@usda.gov

202-205-9322

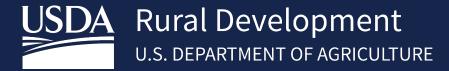

https://www.rd.usda.gov/programs-services/higher-blends-infrastructure-incentive-program